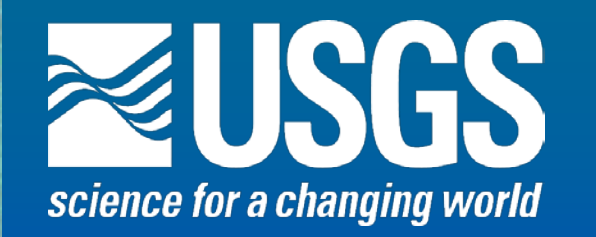

# **The USGS StreamStats Web Application for California**

**Presented to the California Water Quality Monitoring Collaboration Network, April 12, 2012** 

**Kernell Ries Office of Surface Water Baltimore, MD [kries@usgs.gov](mailto:kries@usgs.gov)**

**John Guthrie RMMC Lakewood, CO [jdguthrie@usgs.gov](mailto:jdguthrie@usgs.gov)**

**Alan Rea ID WSC Boise, ID [ahrea@usgs.gov](mailto:ahrea@usgs.gov)**

**Peter Steeves MA-RI WSC Northborough, MA [psteeves@usgs.gov](mailto:psteeves@usgs.gov)**

**David Stewart Office of Surface Water Reston, VA [dwstewar@usgs.gov](mailto:dwstewar@usgs.gov)**

## **What is StreamStats?**

- **A map-based Web application that provides information that can be used by engineers, hydrologists, managers, planners, and others to make informed decisions on water-related activities**
- **Primary products are basin delineations, basin characteristics, and estimates of streamflow statistics**
- **Provides information for gaged and userselected ungaged sites on streams**

## **Development Team**

**John Guthrie, RMMC, programmer Al Rea, ID WSC, GIS specialist ■ Kernell Ries, OSW, hydrologist, coordinator Pete Steeves, MA WSC, GIS specialist** ■ Dave Stewart, OSW, GIS specialist

#### **Consultants**

- **ESRI – StreamStats application programming**
- **Aqua Terra – StreamStatsDB and NSS**

## **Agenda**

- **n** Description of web pages and base functionality
- **GIS data preparation for StreamStats**
- **Statistical underpinnings**
- **Extrem 8 Stream network navigation in StreamStats**
- **Batch process and web services**
- **Future plans for StreamStats**
- Summary of related activities being done by the CA WSC **– Tony Gotvald Nancy Barth**

## **StreamStats Home Page [http://streamstats.usgs.gov](http://streamstats.usgs.gov/)**

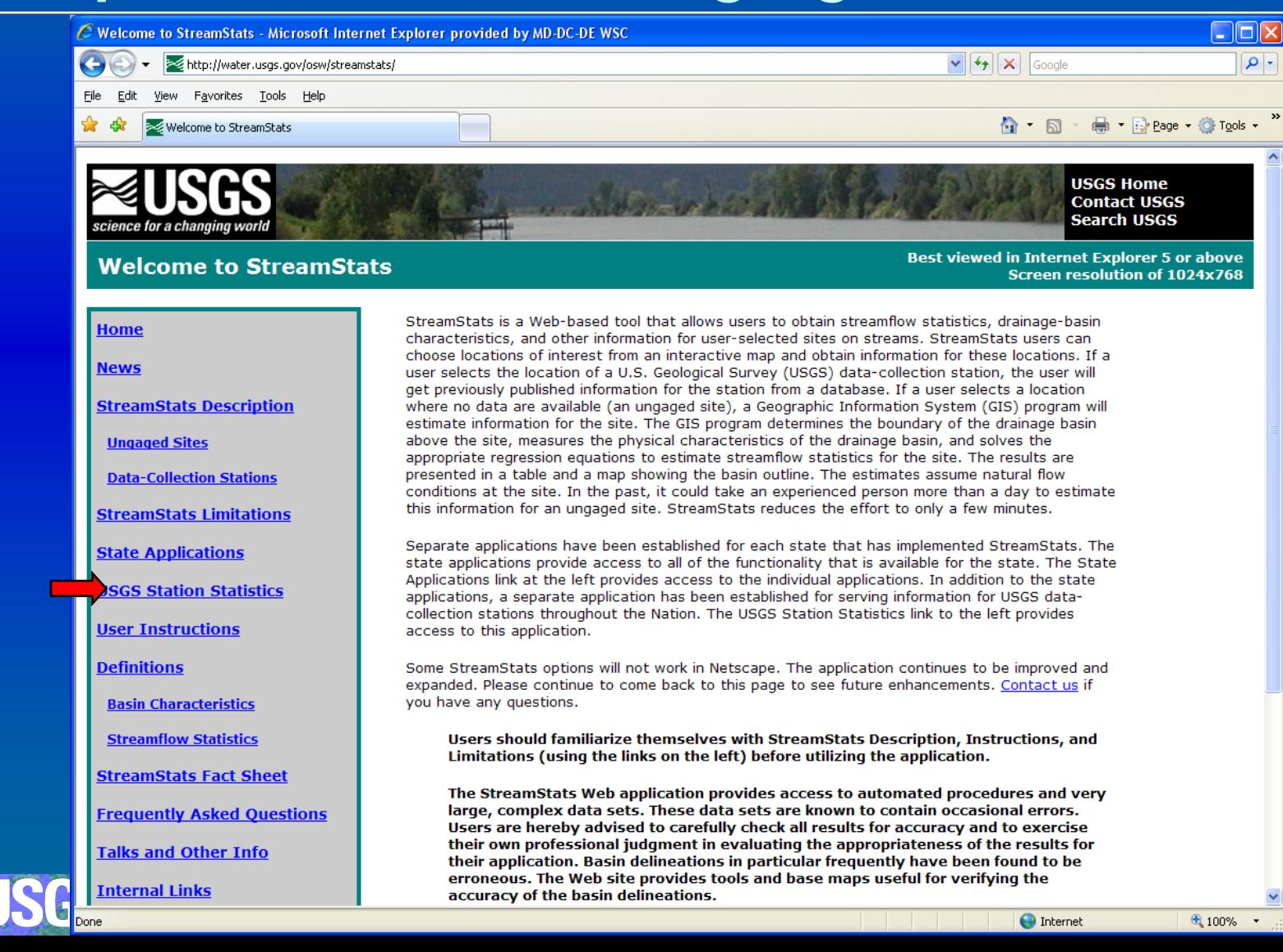

- ام

## **National Station Statistics Site**

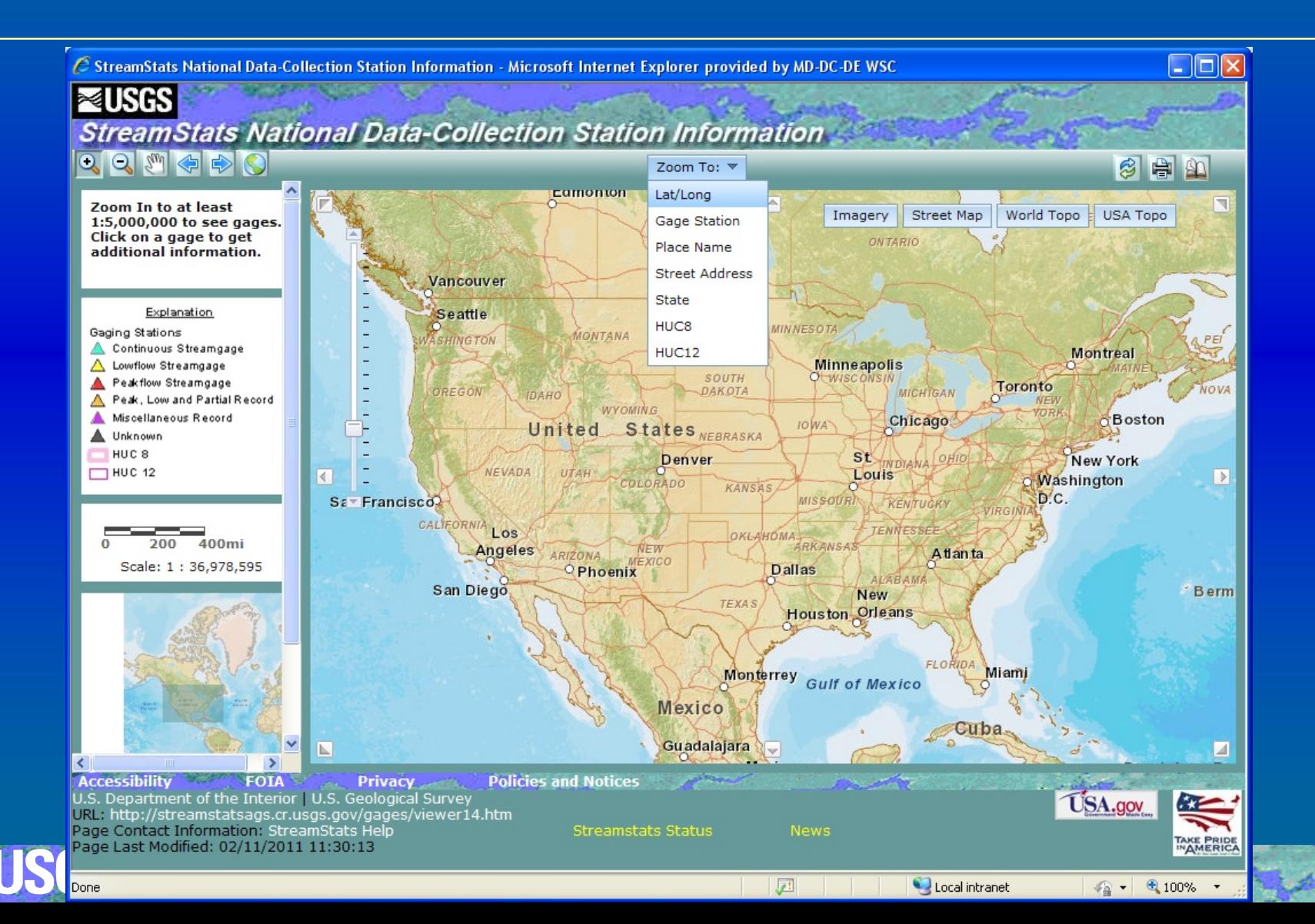

## **Base Layers**

Done

 $\Box$ D $\times$ € StreamStats National Data-Collection Station Information - Microsoft Internet Explorer provided by MD-DC-DE WSC EISBS **StreamStats National Data-Collection Station Information**  $Q Q \otimes \mathcal{A}$ 自全  $\bigotimes$ Zoom To:  $\hat{\phantom{a}}$ Zoom In to at least Imagery Street Map World Topo **USA Topo** 1:5,000,000 to see gages. Click on a gage to get additional information. **Explanation** Gaging Stations Continuous Streamgage A Lowflow Streamgage A Peakflow Streamgage Reak, Low and Partial Record Miscellaneous Record Unknown **Imagery** HUC<sub>8</sub>  $-$  HUC 12 1.5 3mi Scale: 1:288,895 **IDAI Boise** 84 **Accessibility FOIA Policies and Notices** Privacy U.S. Department of the Interior | U.S. Geological Survey **USA.gov** URL: http://streamstatsags.cr.usgs.gov/gages/viewer14.htm Page Contact Information: StreamStats Help **Streamstats Status News TAKE PRIDE**<br>IN**AMERIC** Page Last Modified: 02/11/2011 11:30:13

 $\overline{J}$ 

Local intranet

 $\frac{1}{48}$  +  $\frac{100\%}{4}$ 

## **Streamgage Reports**

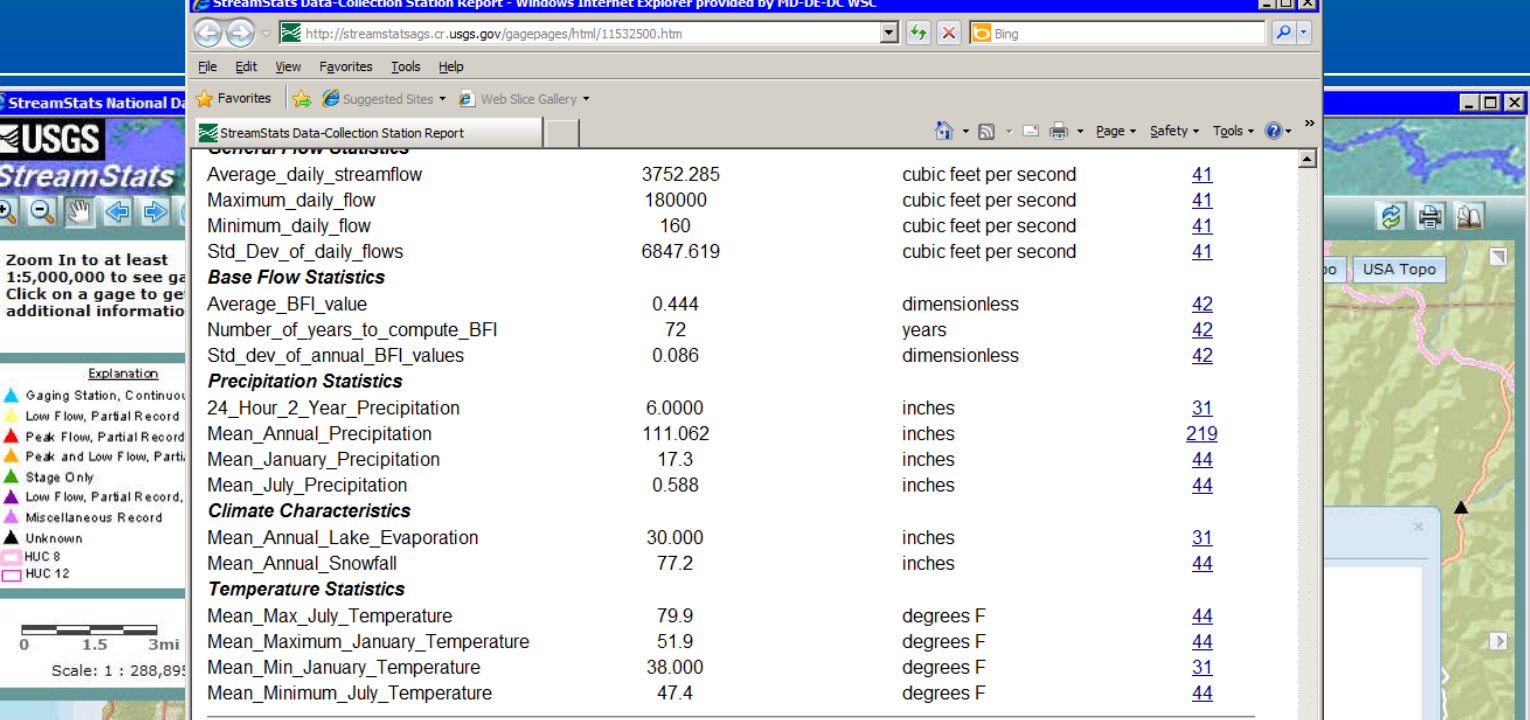

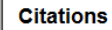

Red

Citation Number Citation Name and URL

219 Parrett, C., Veilleux, A., Stedinger, J.R., Barth, N.A., Knifong, D.L., and Ferris, J.C., 2011, Regional skew for California, and flood frequency for selected sites in the Sacramento-San Joaquin River Basin, based on data through water year 2006; U.S. Geological Survey Scientific Investigations Report 2010-5260, 94 p. 30 Imported from NWIS file

Imported from Basin Characteristics file  $31$ 

- 41 Wolock, D.M., 2003. Flow characteristics at U.S. Geological Survey streamgages in the conterminous United States: U.S. Geological Survey Open-File Report 03-146, digital data set
- 42 Wolock, D.M., 2003, Base-flow index grid for the conterminous United States: U.S. Geological Survey Open-Fi Report 03-263, digital data set
- Cooper, R.M., 2005, Estimation of Peak Discharges for Rural, Unregulated Streams in Western Oregon: U.S. 44 Geological Survey Scientific Investigations Report 2005-5116, 76 p.

Ca. Local intranet | Protected Mode: Off

 $|\mathcal{P}_0| = 0$ 

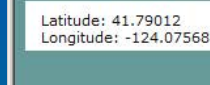

es<br>Sl

 $\overline{\mathbf{Q}}$ 

ت

E  $\Omega$ 

**Accessibility** U.S. Department of the U.S. Department of the U.S. age Last Modified: 09/

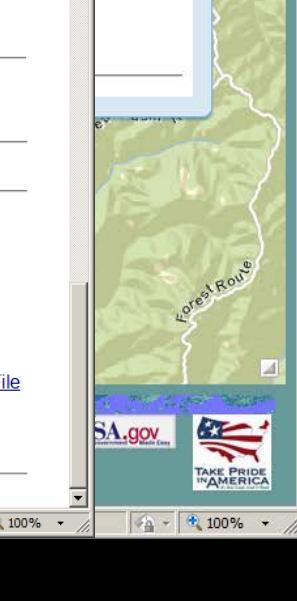

## **StreamStats Home Page [http://streamstats.usgs.gov](http://streamstats.usgs.gov/)**

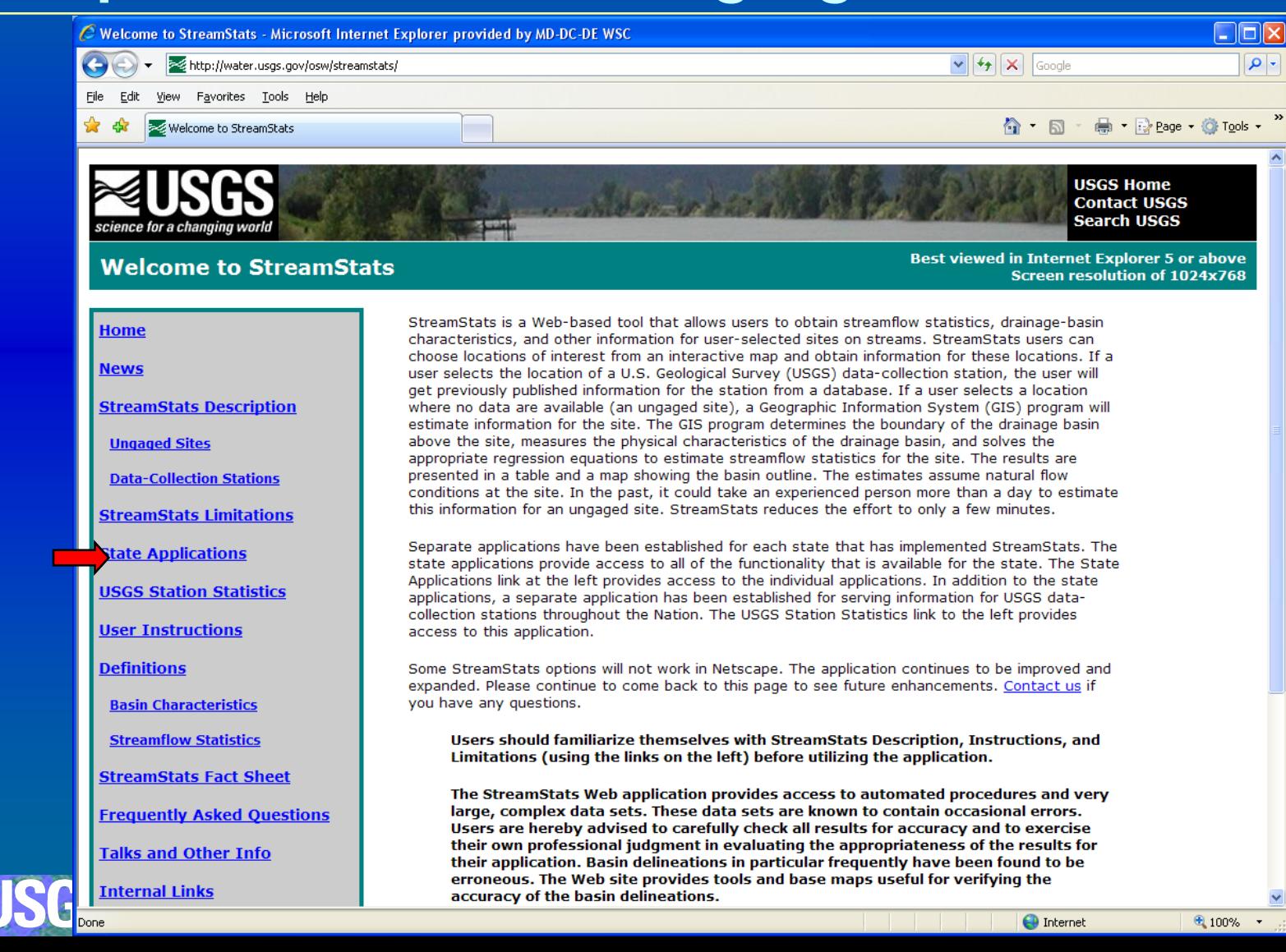

- ام

## **State Applications**

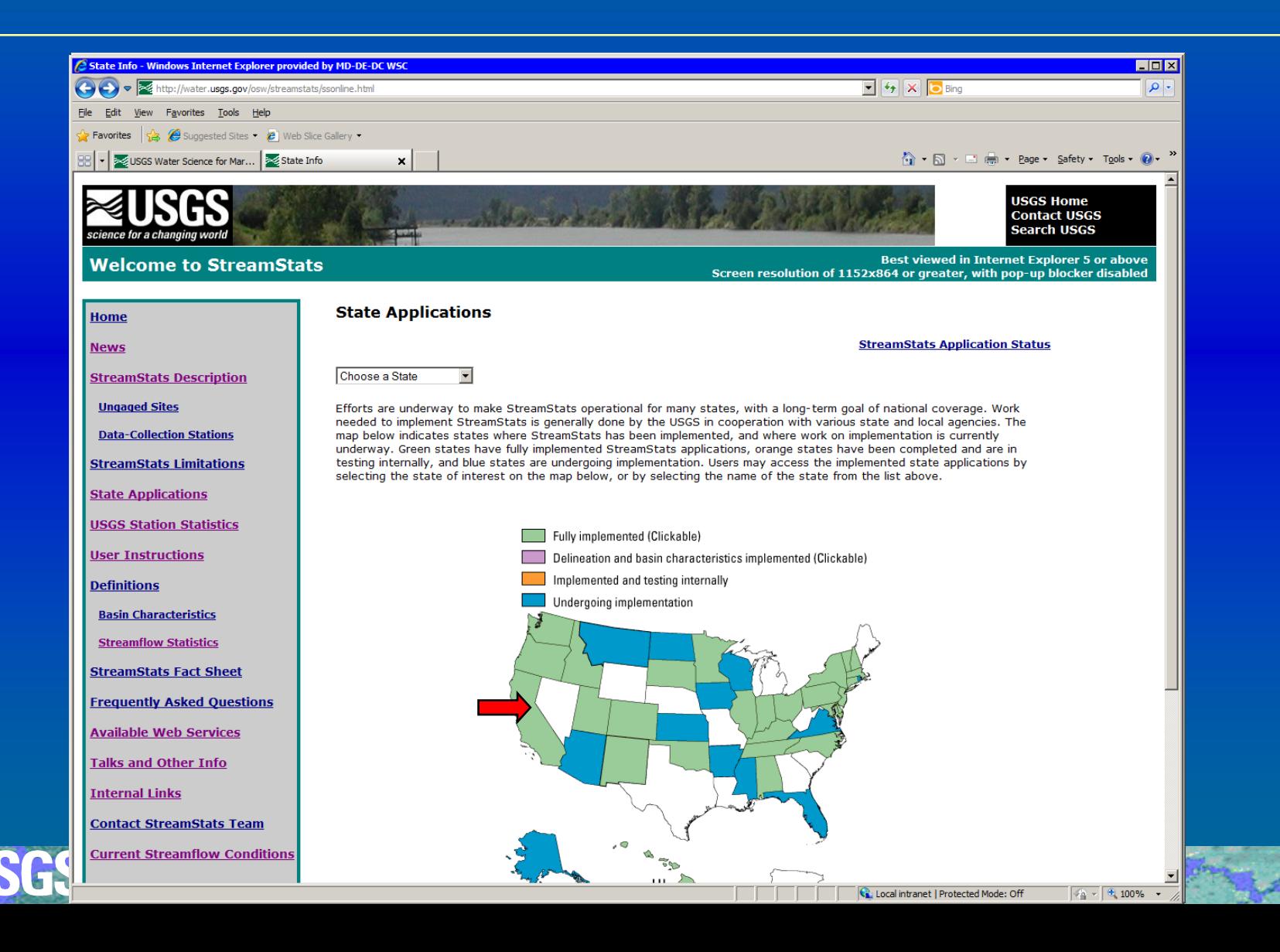

## **California Introductory Page**

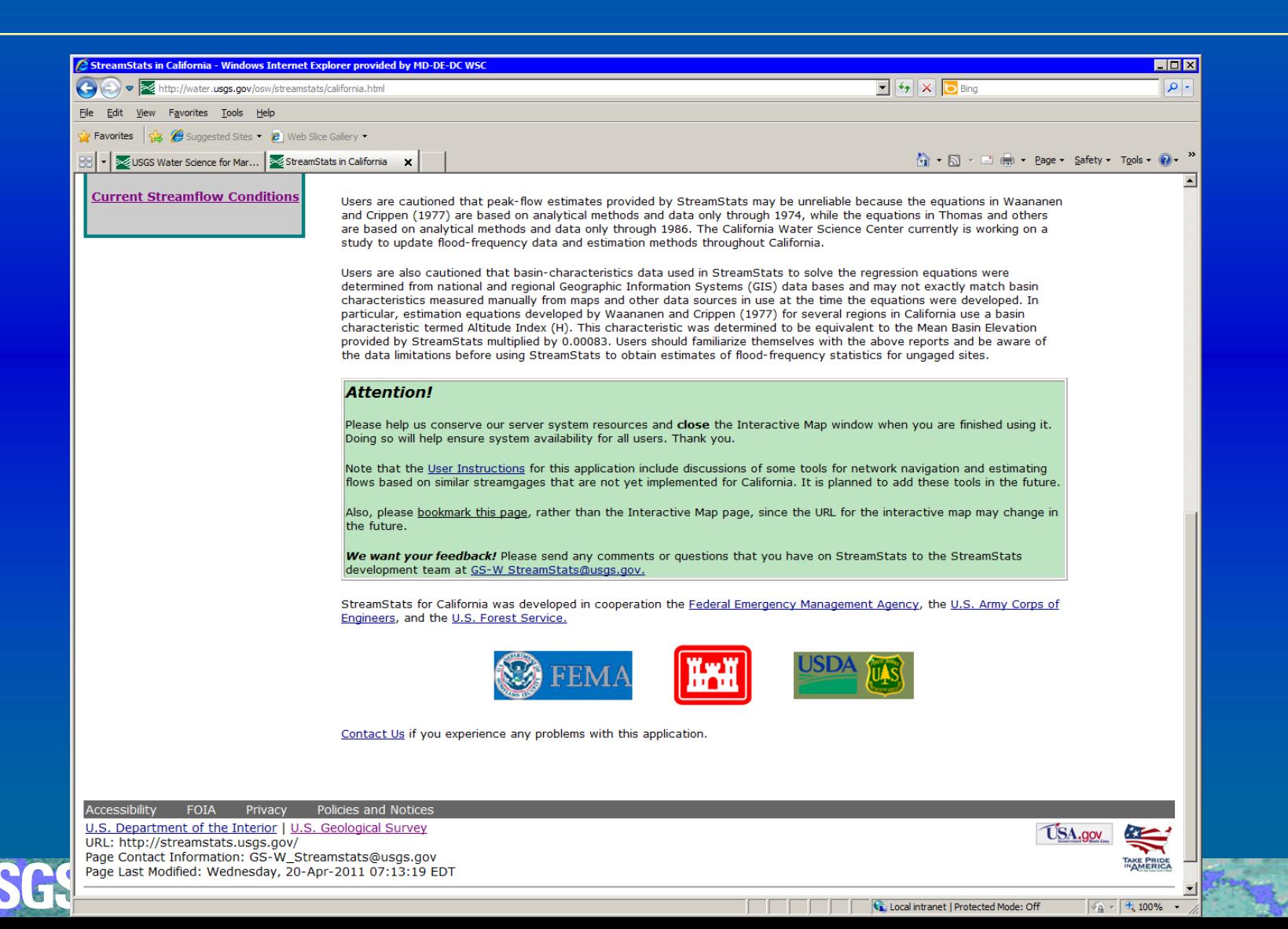

## **California User Interface**

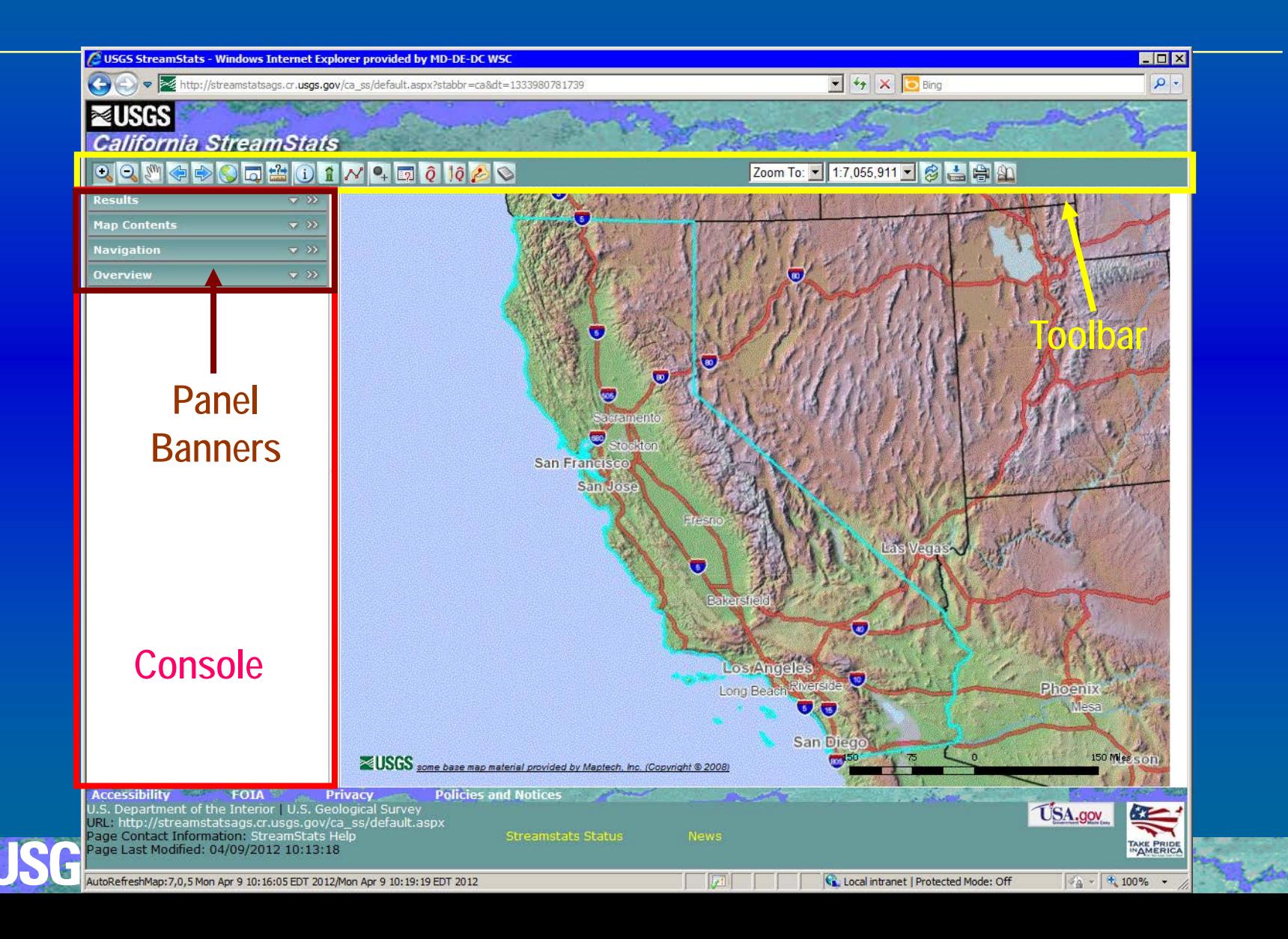

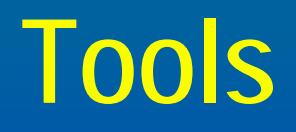

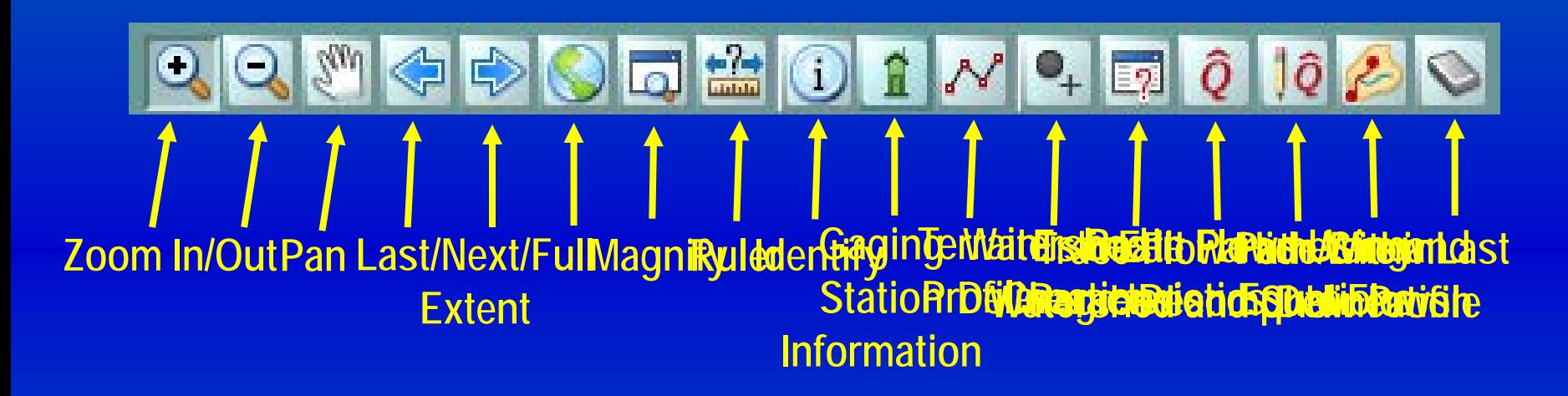

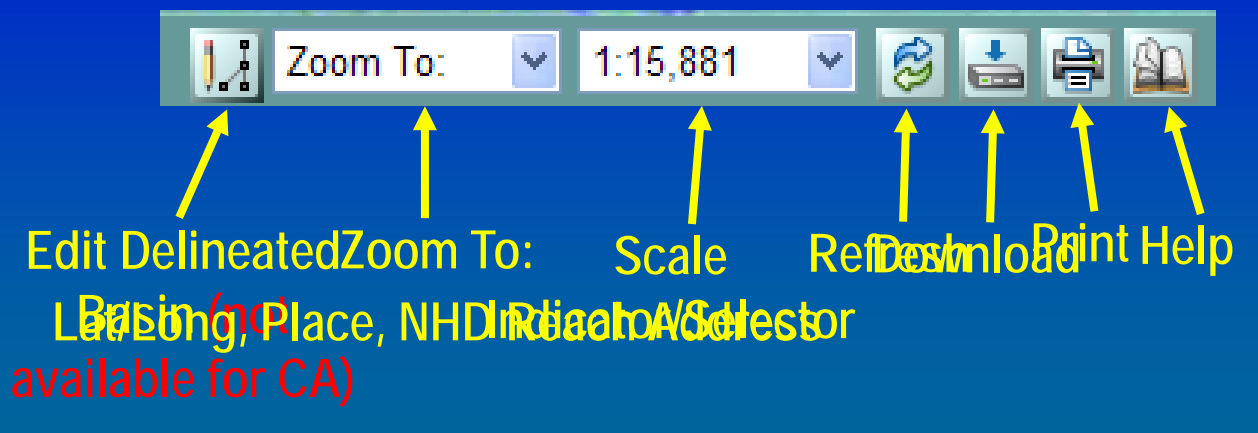

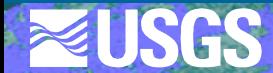

## **Zoom-To Tools**

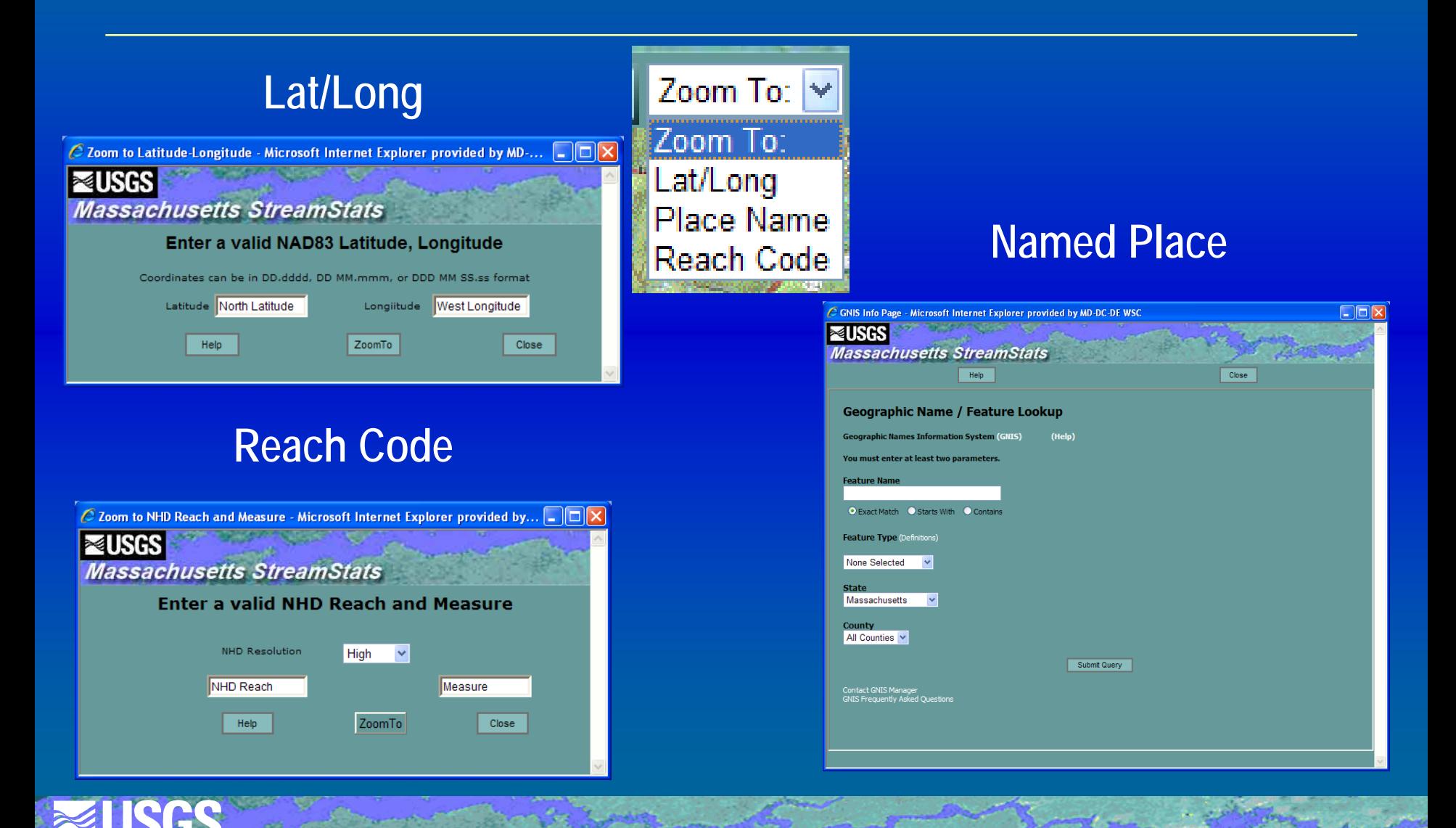

# **Help**

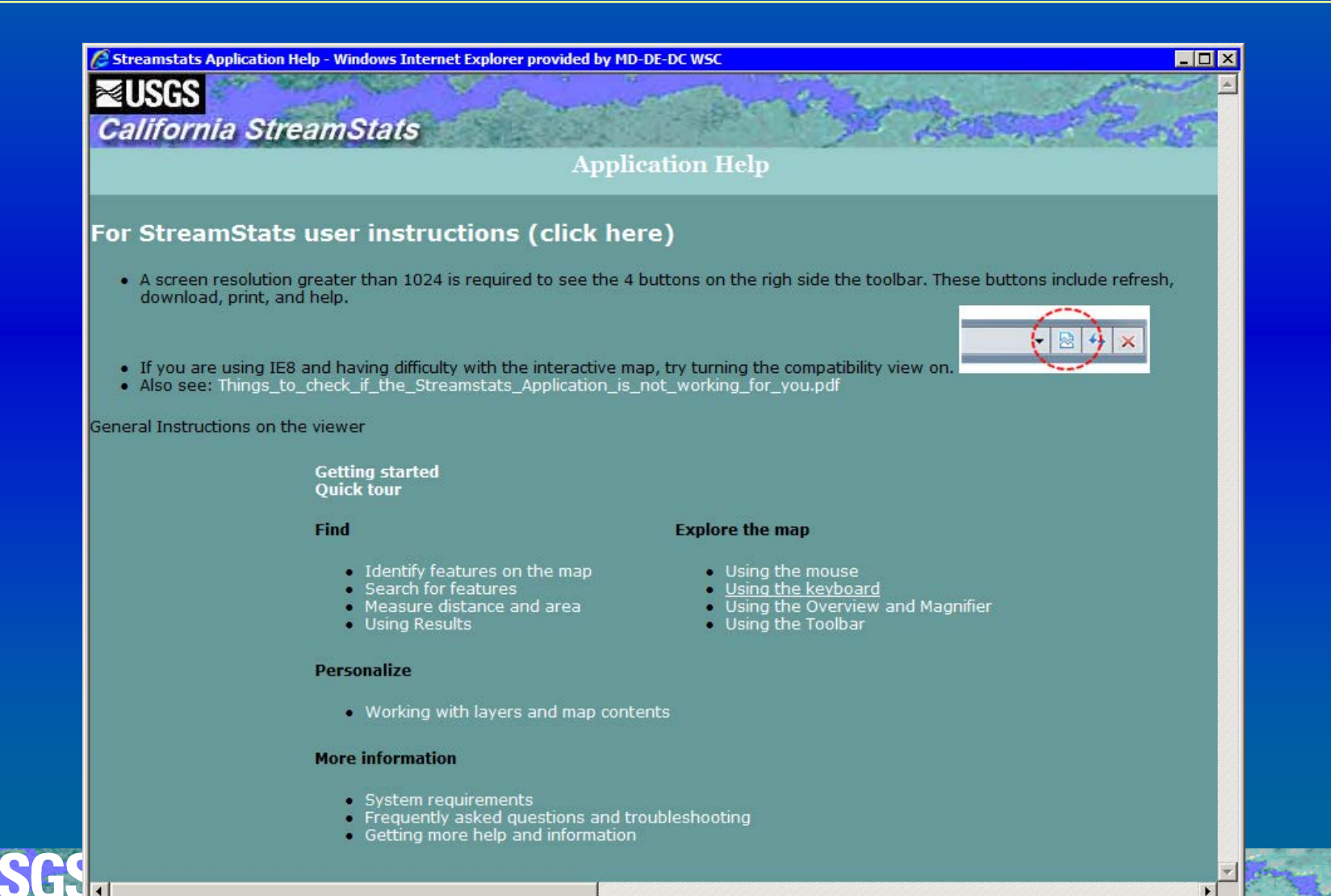

## **Working With Panels**

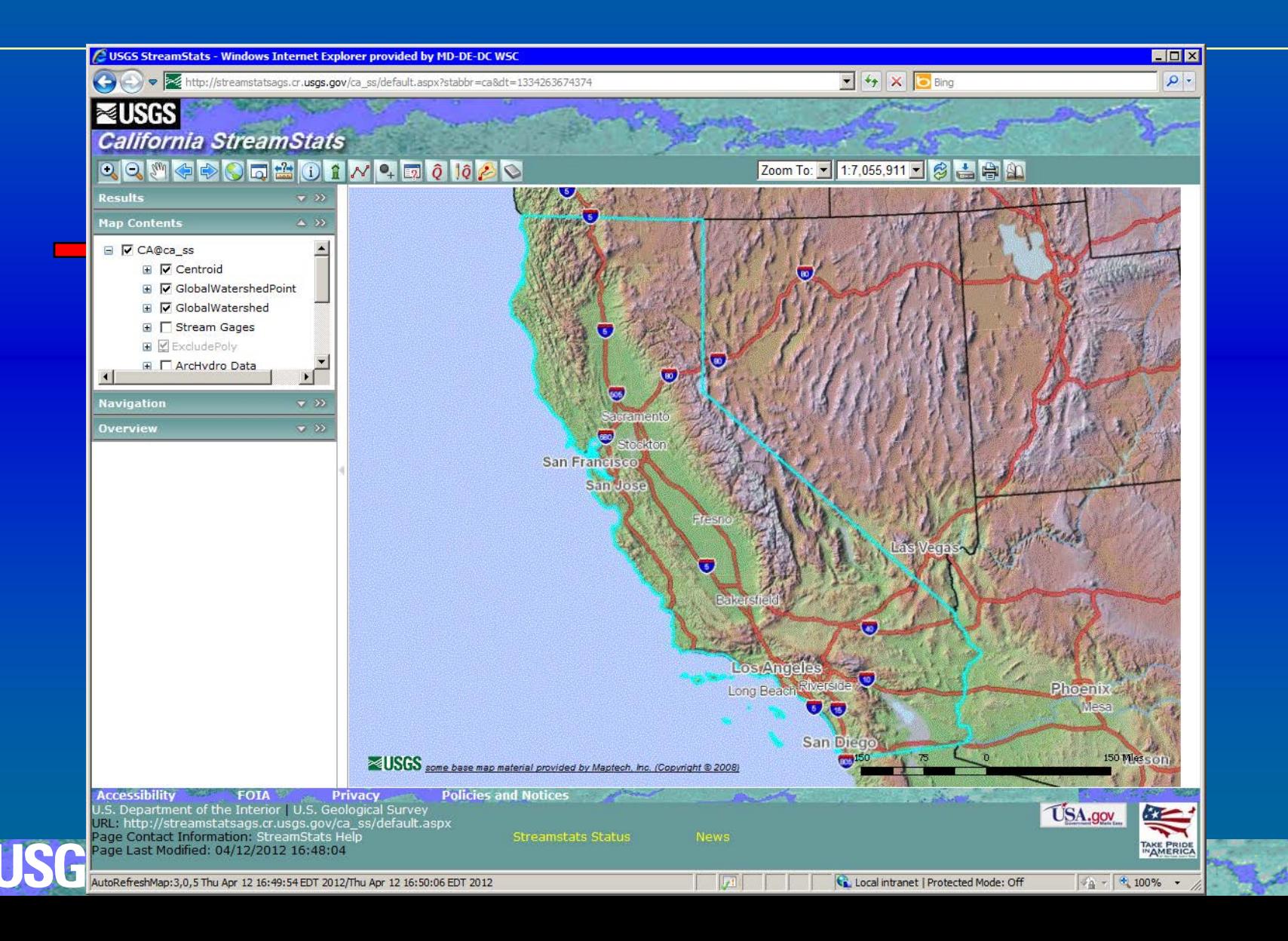

## **Display Streamgages**

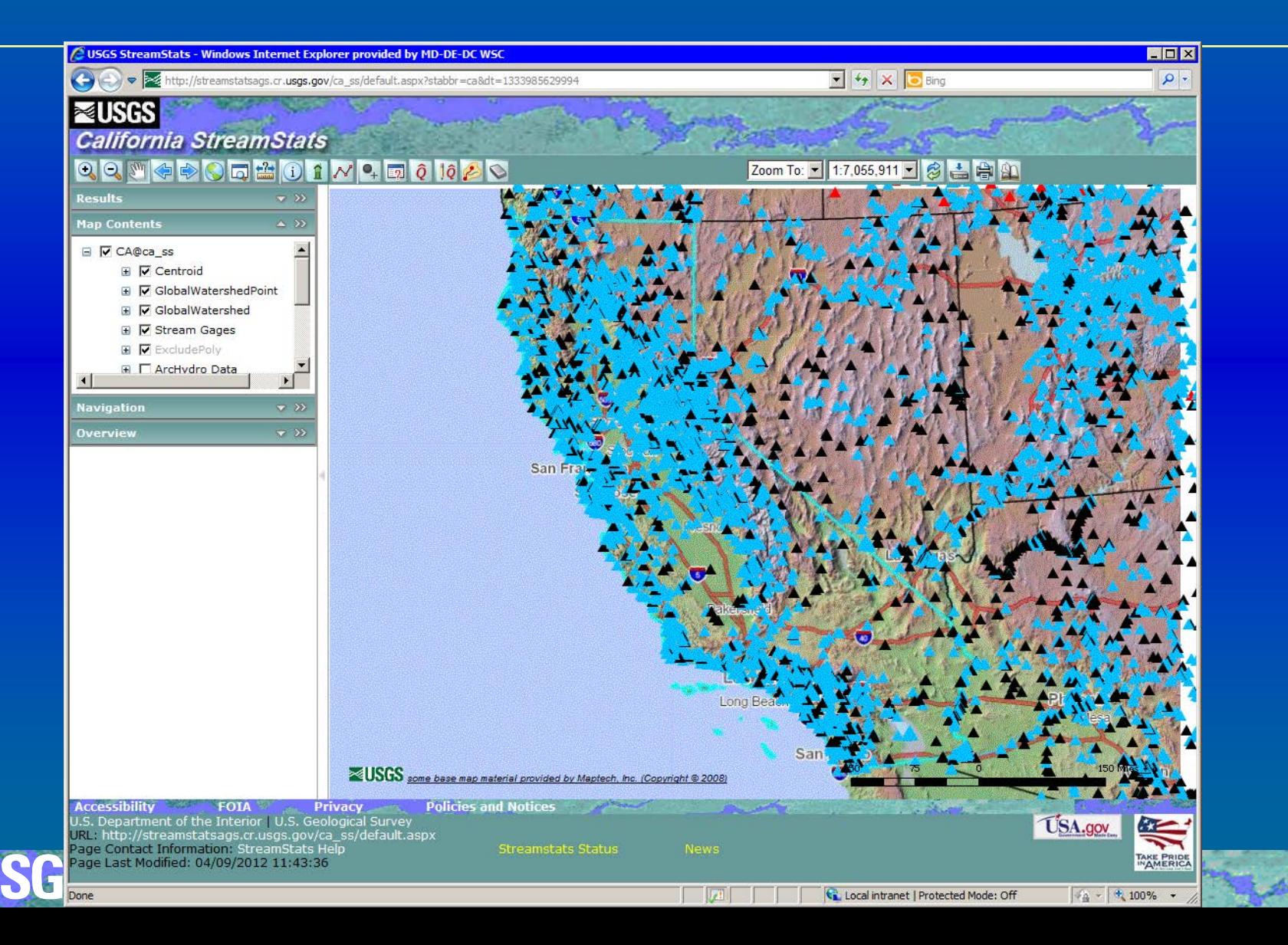

## **Navigation Panel**

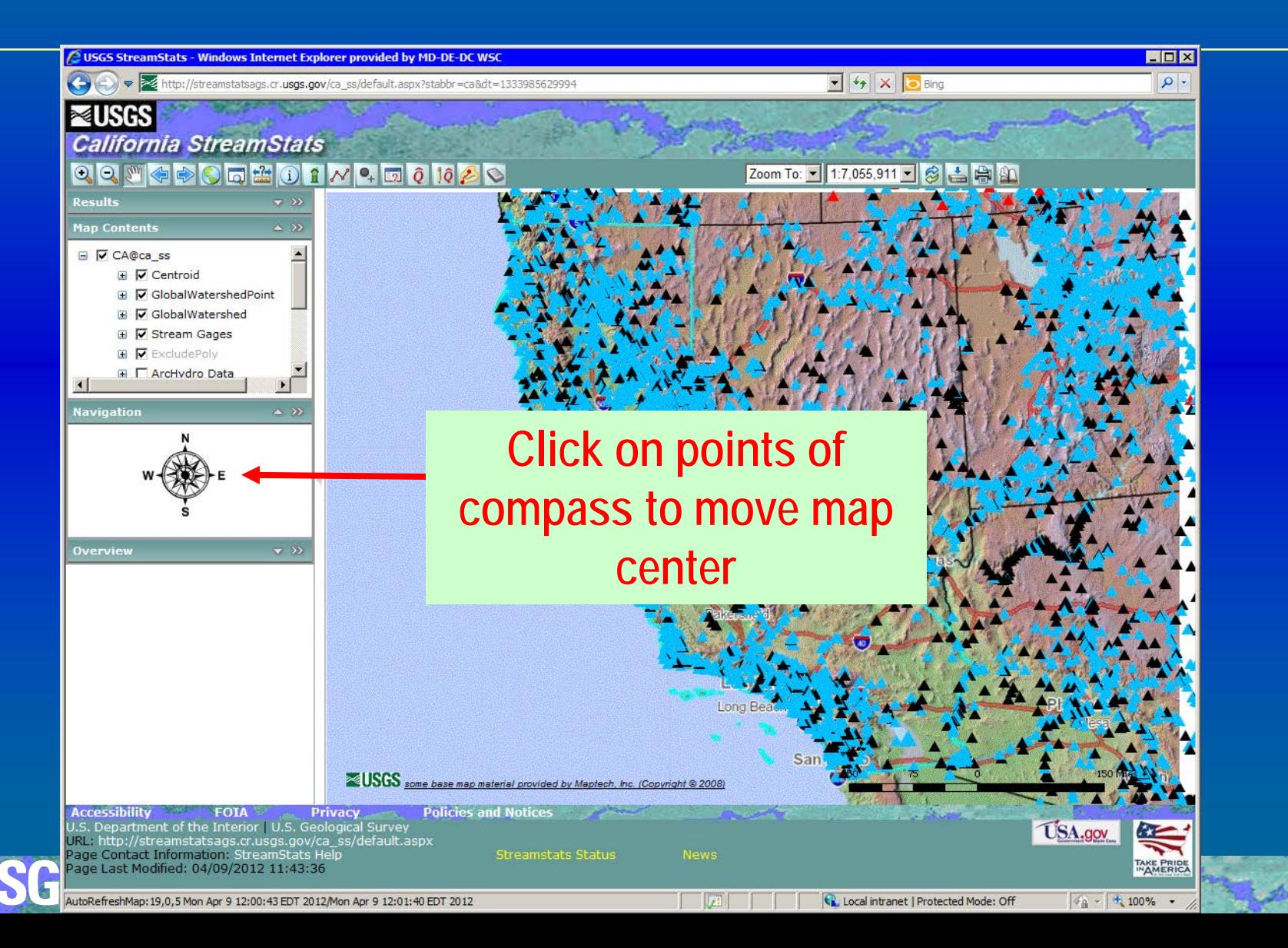

## **Overview Map**

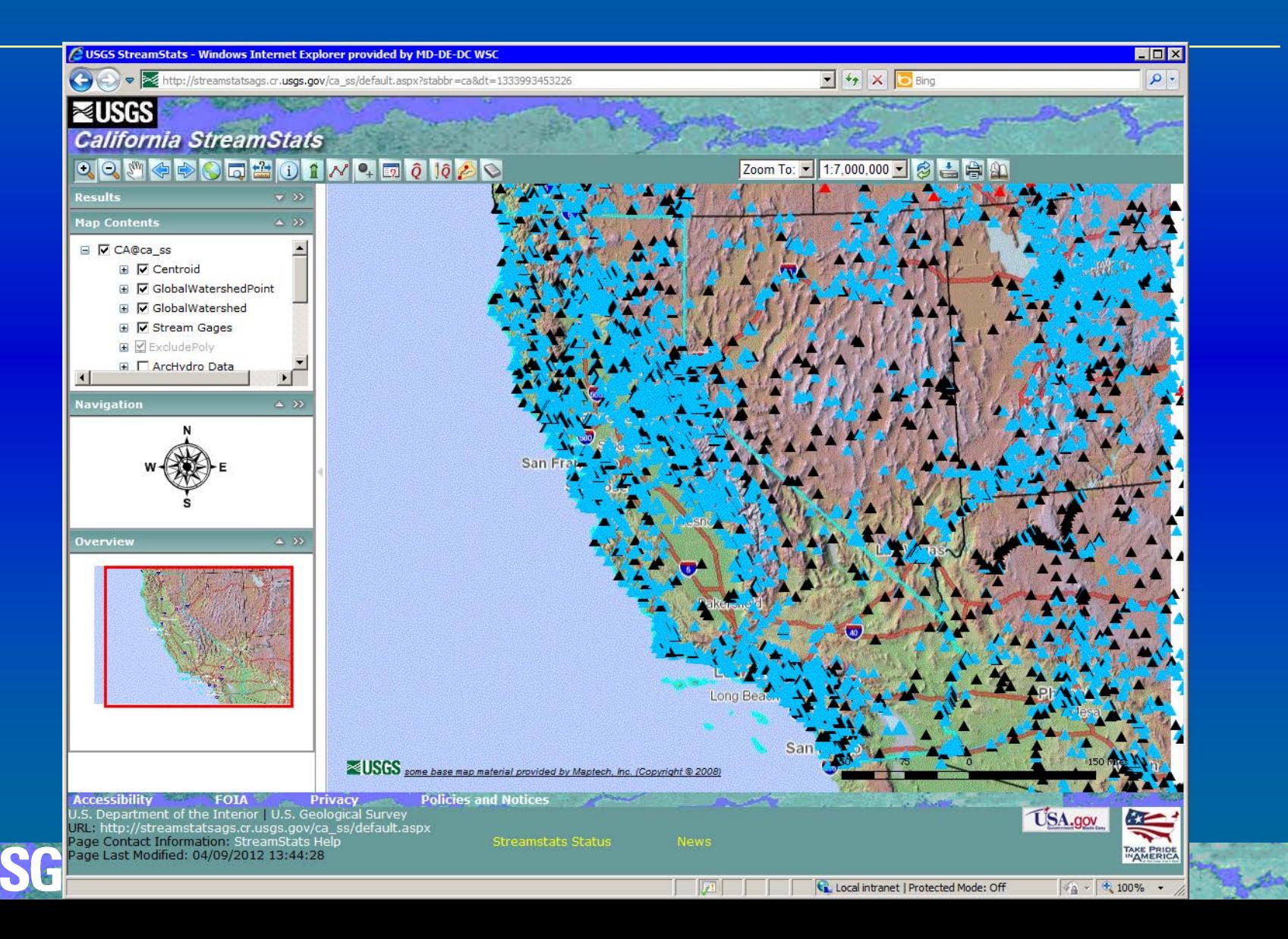

## **Results Panel / Identify Tool**

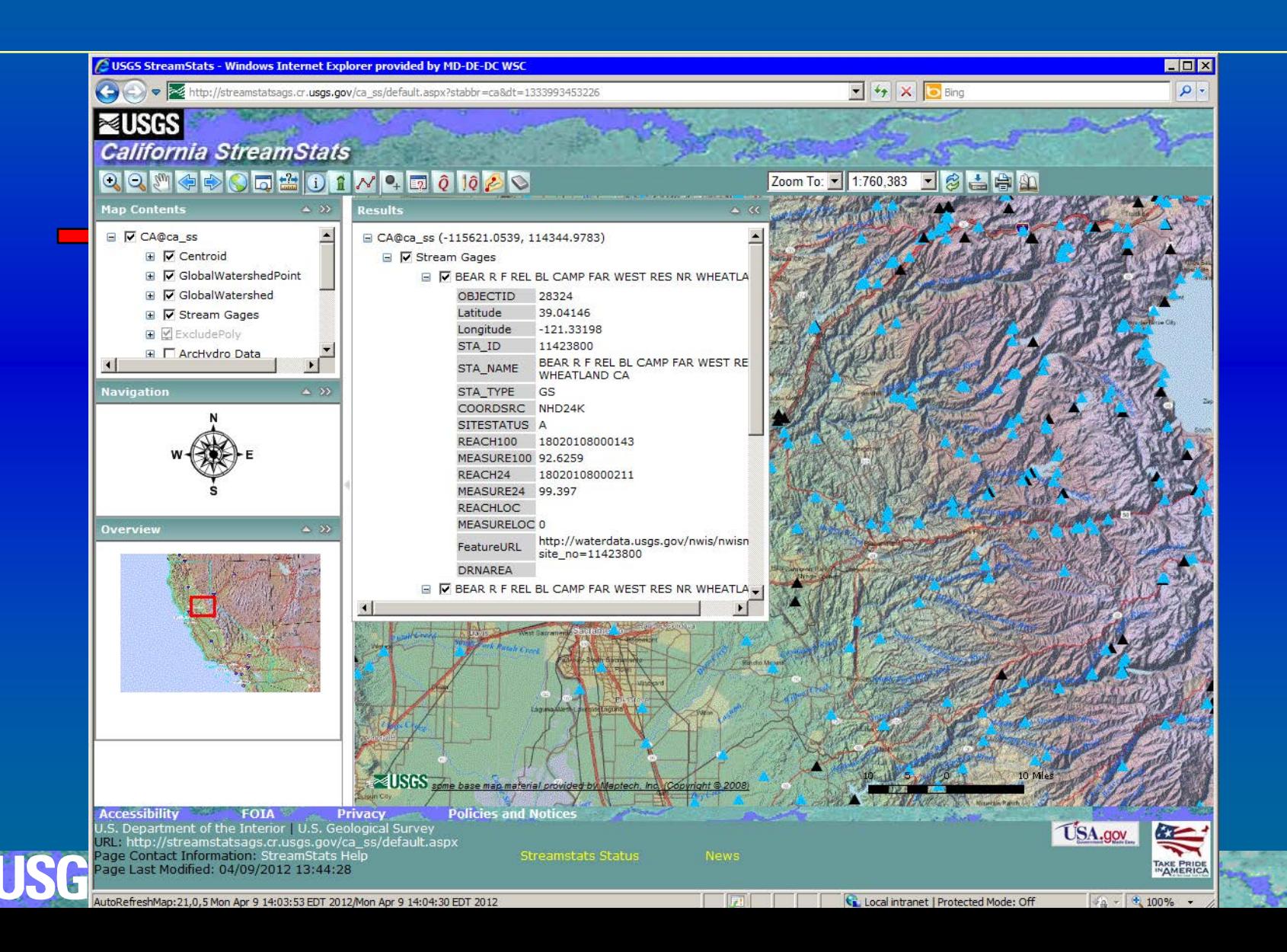

## **Select Ungaged Site**

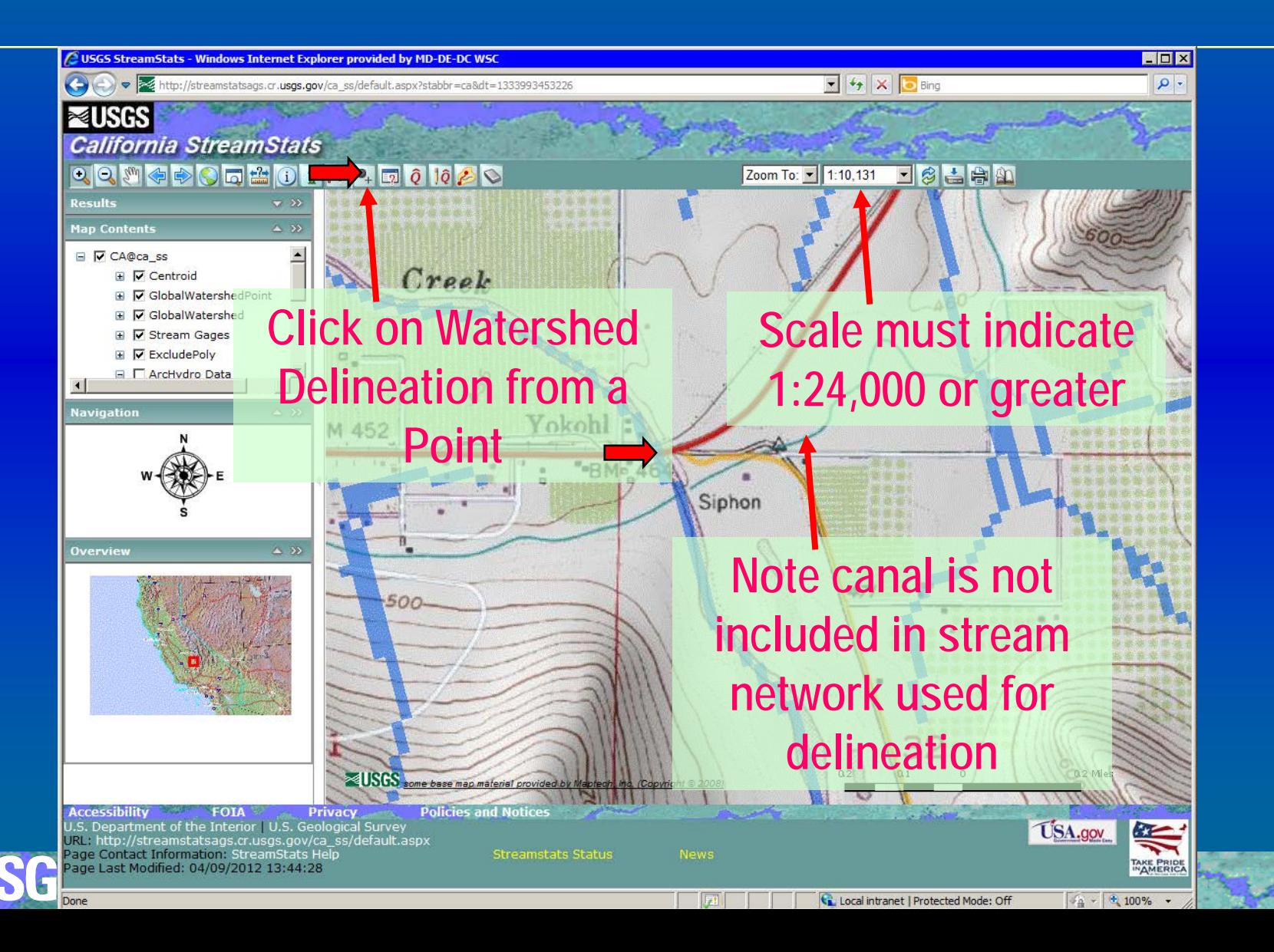

## **Delineated Basin**

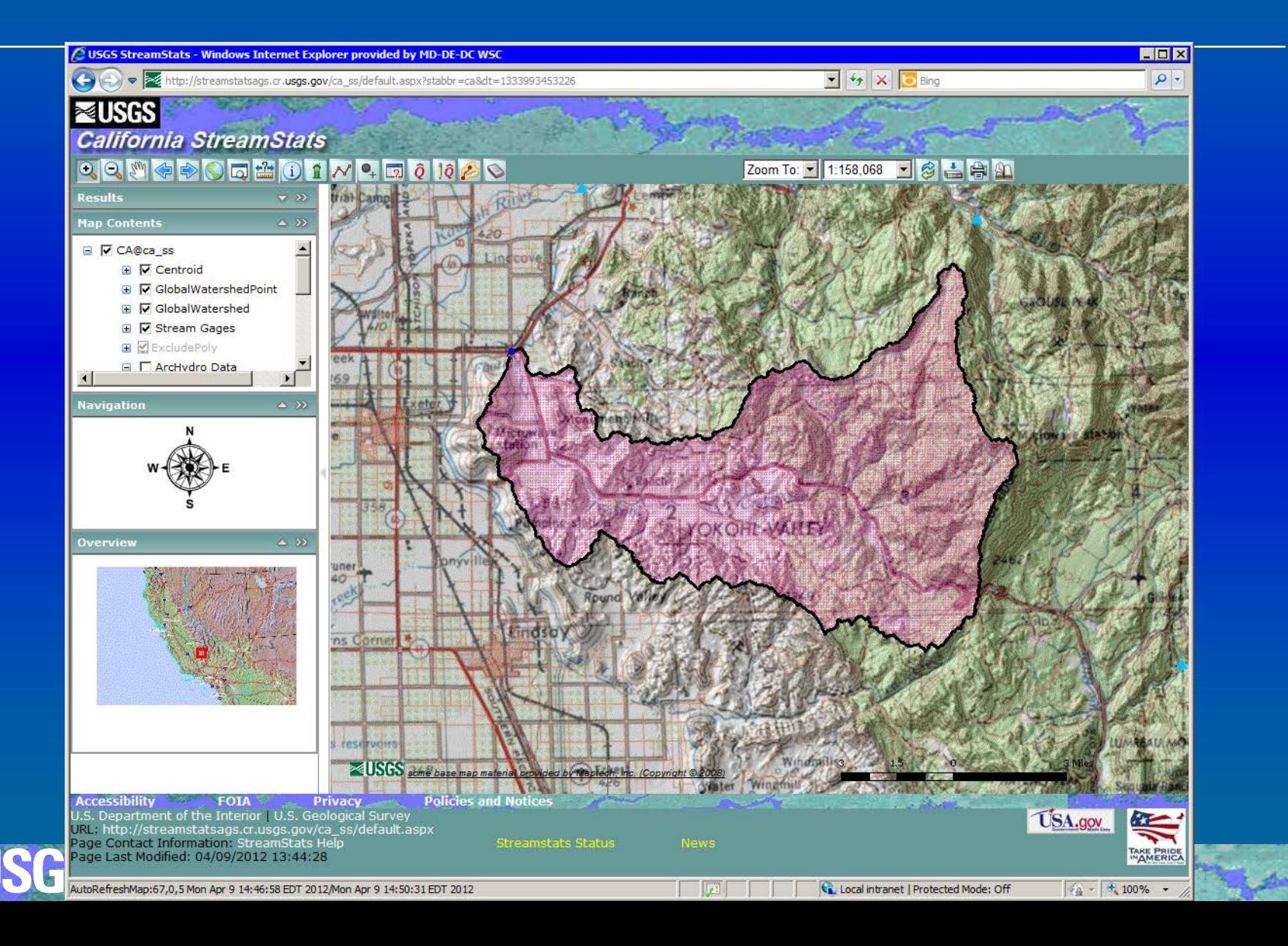

## **GIS Data for Watershed Delineations**

- Data preparation is done by local offices using **ArcHydro Data Model and Tools <http://support.esri.com/en/downloads/datamodel/detail/15>**
- **n** Data for boundary delineations
	- **Elevation grid – usually 10-m NED ([http://ned.usgs.gov](http://ned.usgs.gov/))**
	- **Stream network – usually hi-res (1:24K) NHD ([http://nhd.usgs.gov\)](http://nhd.usgs.gov/)**
	- **Basin boundaries – usually WBD ([http://www.ncgc.nrcs.usda.gov/products/datasets/watershed/\)](http://www.ncgc.nrcs.usda.gov/products/datasets/watershed/)**
	- **NHDPlus [\(http://www.horizon-systems.com/nhdplus/index.php](http://www.horizon-systems.com/nhdplus/index.php)) was used for CA, OR, and WA**

### **StreamStats Integrates NHD Streams, WBD Boundaries and NED Elevation in ArcHydro**

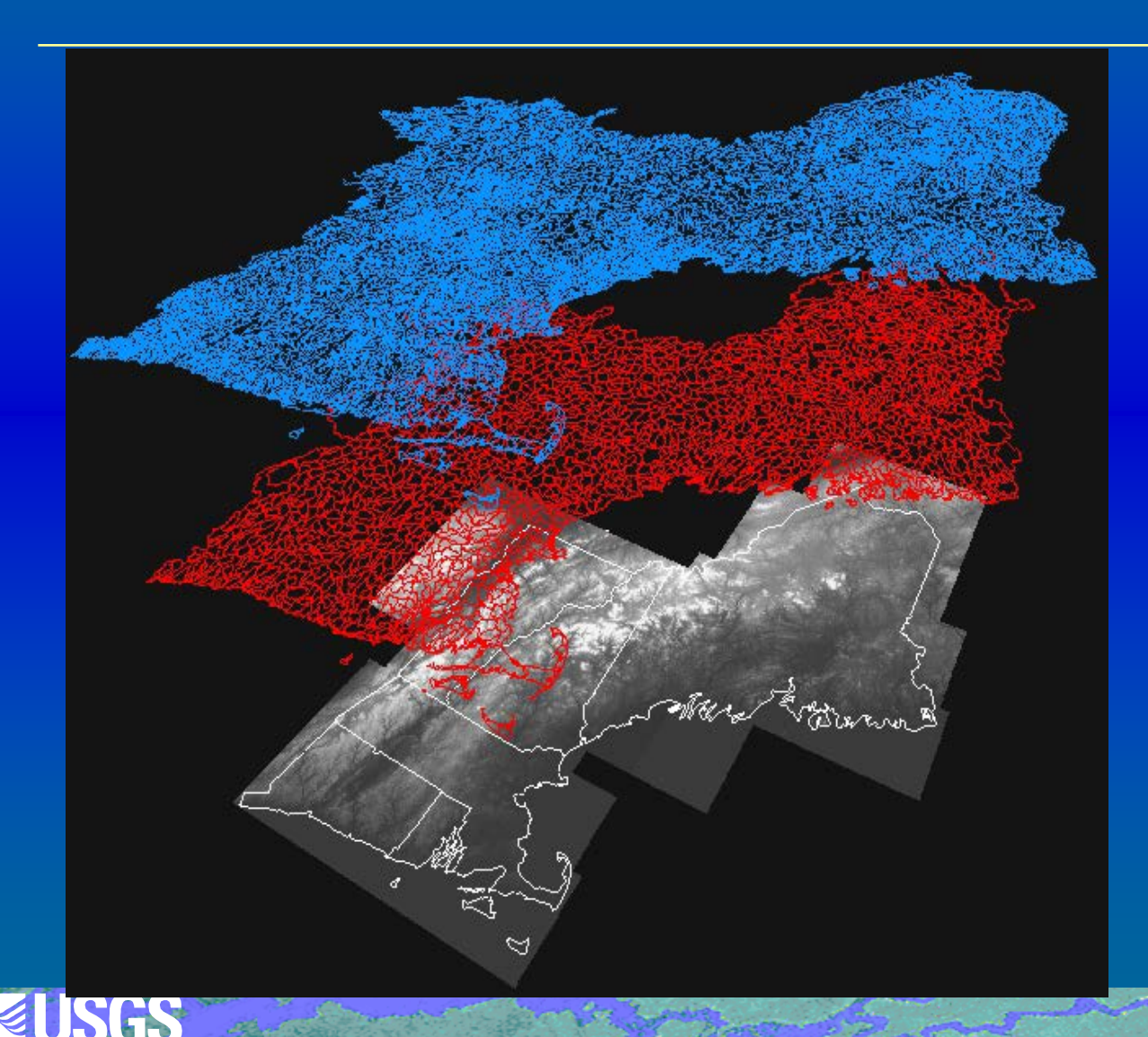

**National Hydrography Dataset (NHD)**

**Watershed Boundary Dataset (WBD)**

**National Elevation Dataset (NED)**

## **Burning and Walling of DEM**

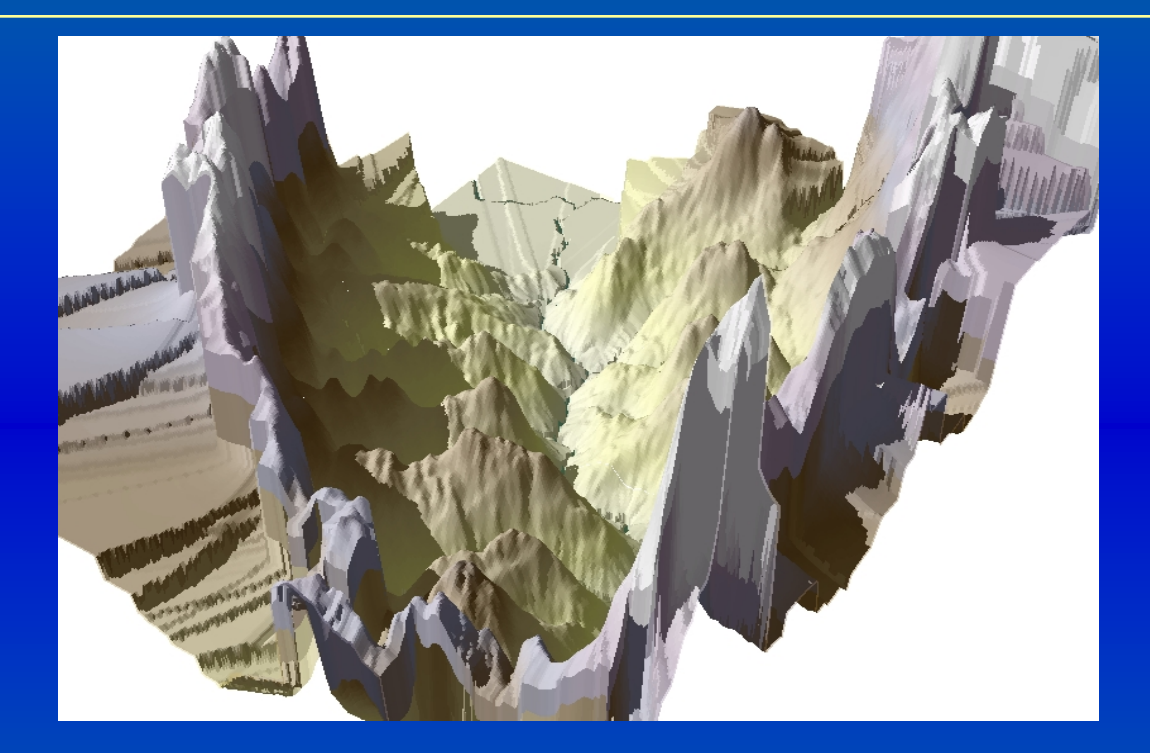

**Forces DEM to agree with stream network and WBD or locally digitized drainage boundaries**

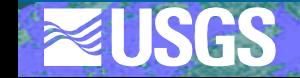

## **NHDPlus**

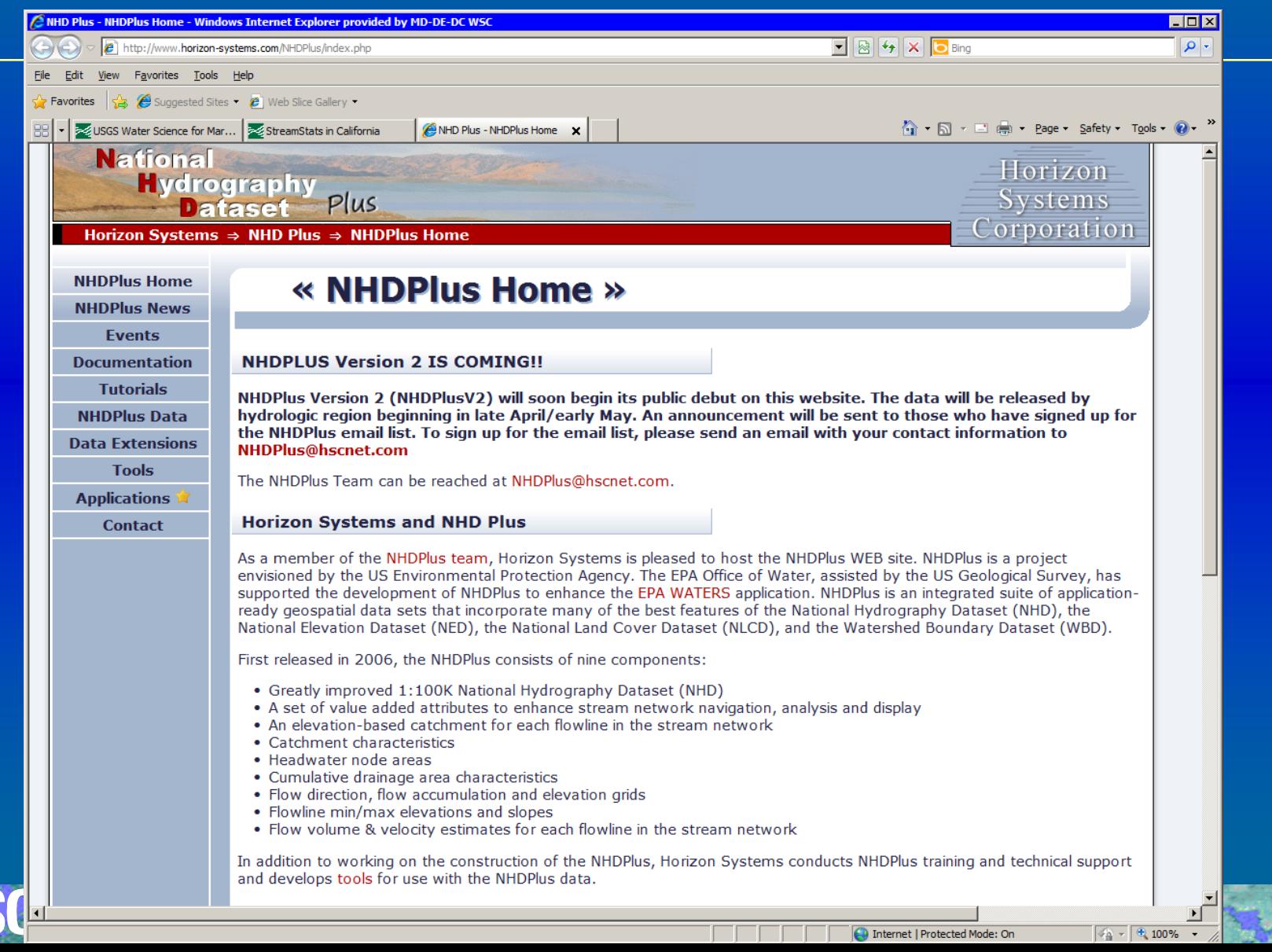

## **Bad Delineation from NHDPlus v1**

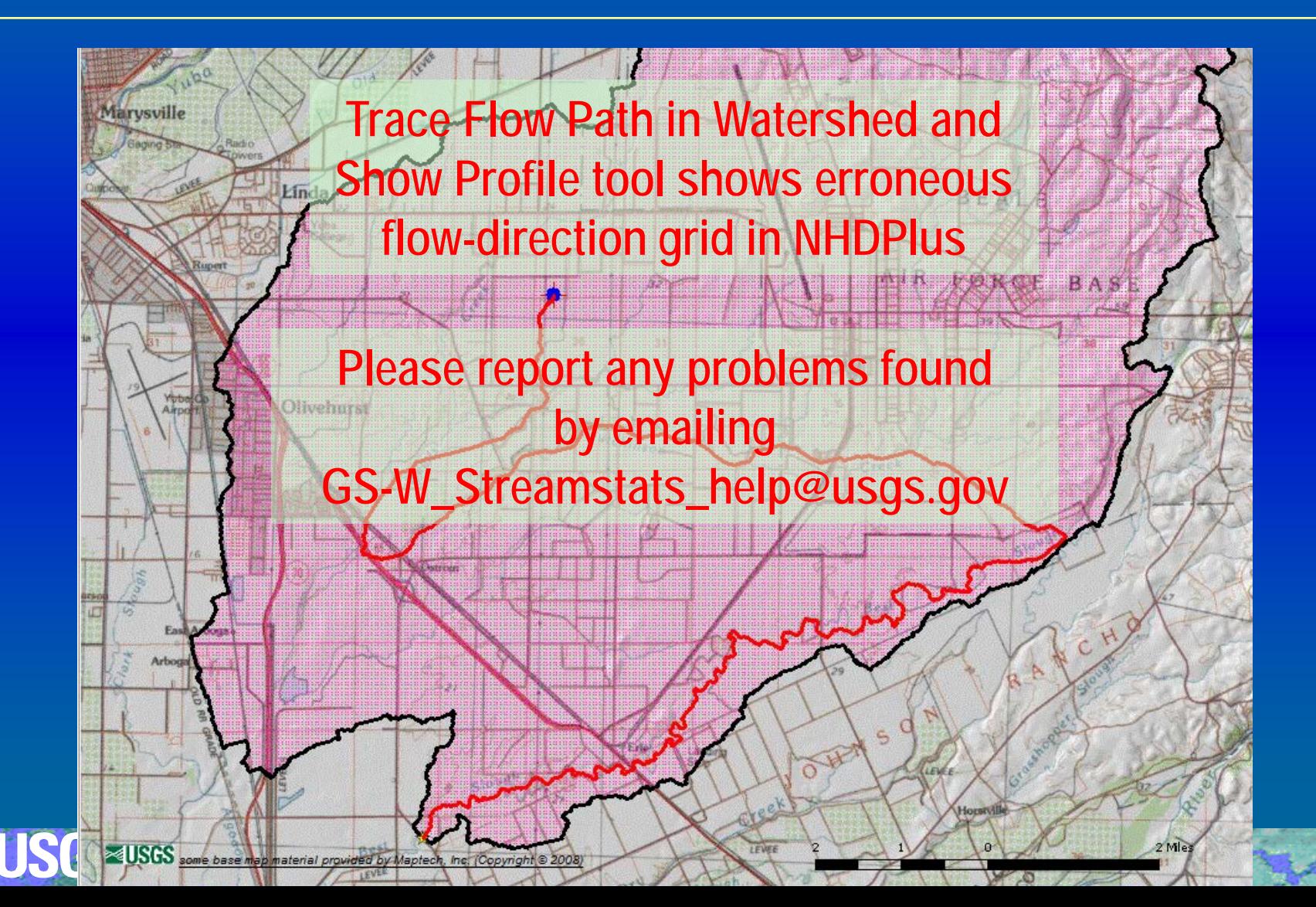

## **Flow Statistics from Regression Equations**

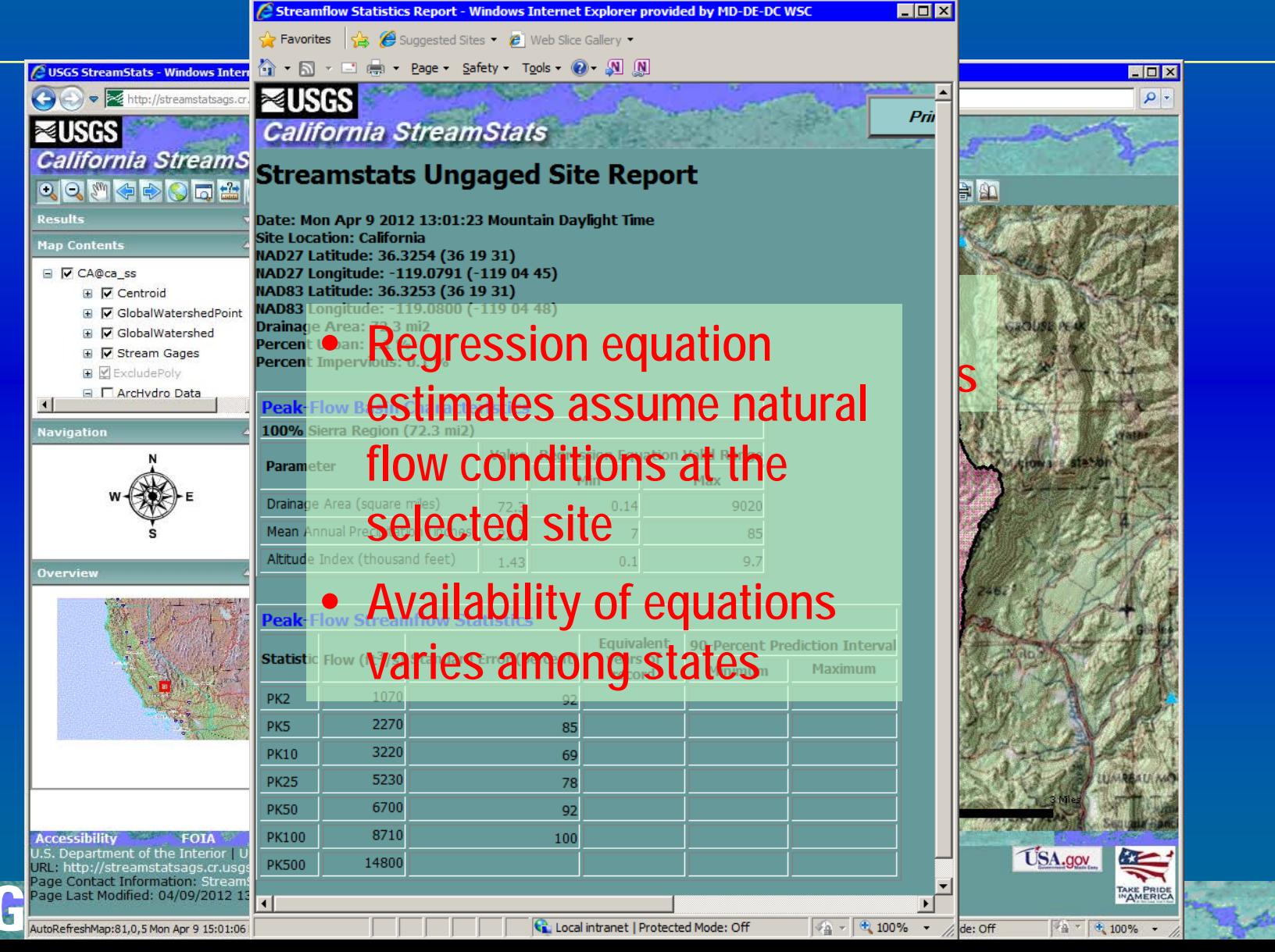

## **Example Regression Equation**

- **Regression equations take the form: Q100 = 15.7A0.77P1.02H-0.43**
- **where:**
	- **Q<sub>100</sub> is the 100-year flood flow, cubic feet per second**
	- **A is drainage area, in square miles**
	- **P is a mean annual precipitation, in inches**
	- **H is an altitude index, in 1000 feet**

**This equation is for the California Sierra Region from Waananen and Crippen, 1977**

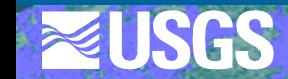

## **Get Basin Characteristics**

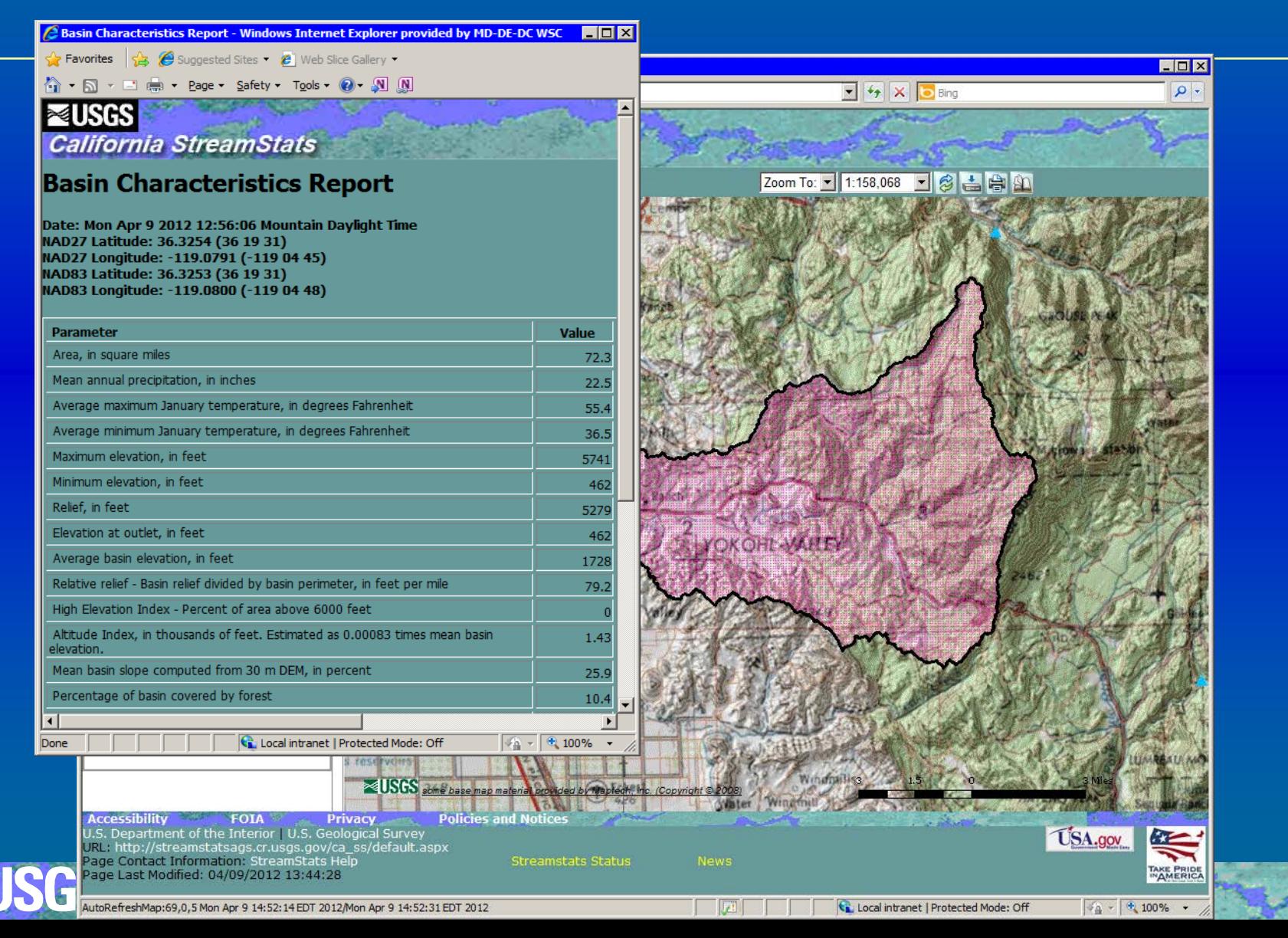

## **Download Shapefile**

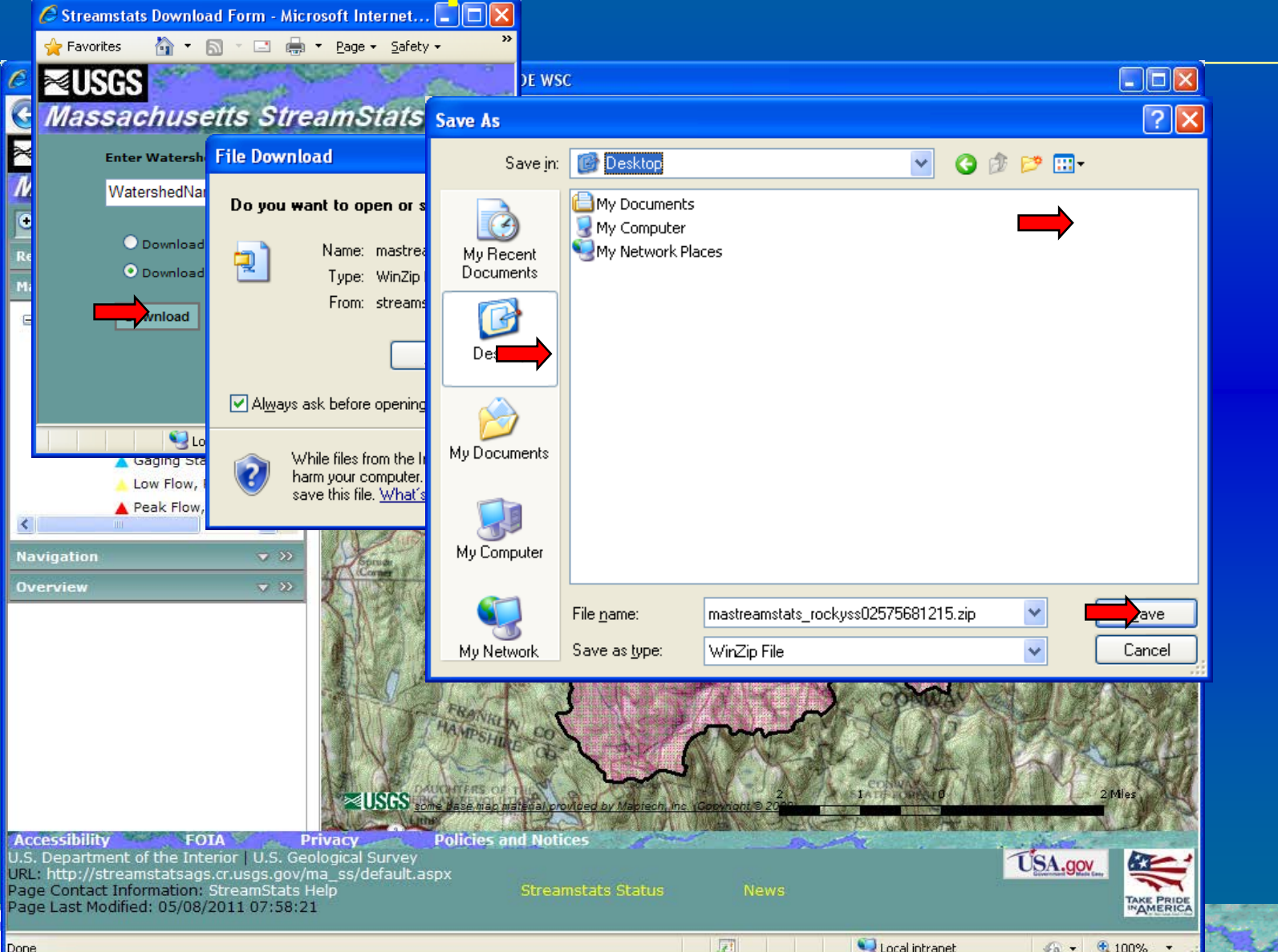

## **Printing the Map**

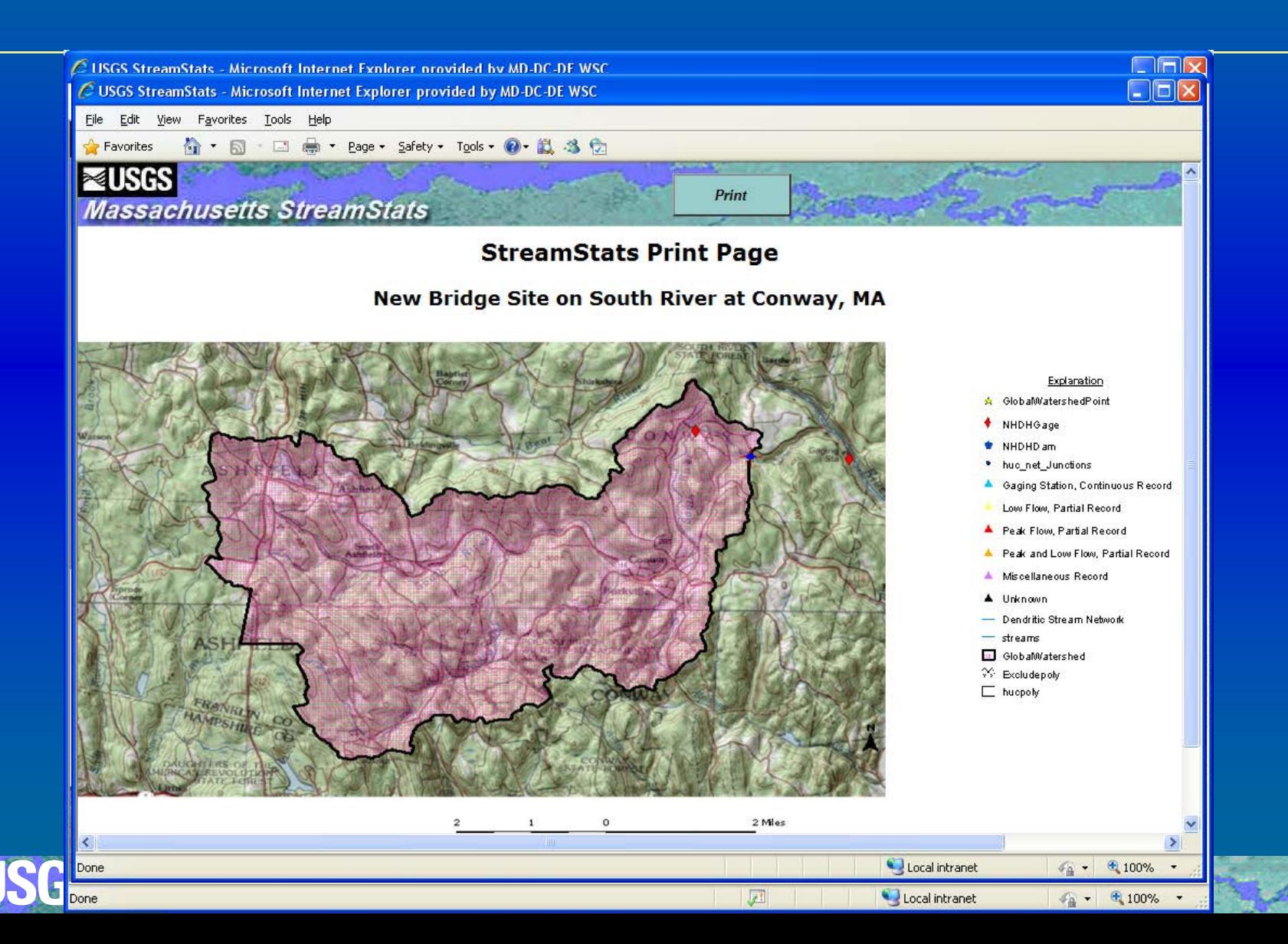

## **Other Tools for Use With Delineated Basins Not Yet Available for CA**

- **Edit a Delineated Basin** 
	- **Add or remove areas**
- **Edit Parameters and Recompute Flows**
	- **Allows testing of scenarios**
- **Estimate Flows Based on Similar Streamgaging Stations** 
	- **Estimates flows using nearby streamgages and drainagearea ratio method**
	- **Relies on stream network navigation**

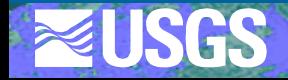

## **Network Navigation/NHD Reach Indexing**

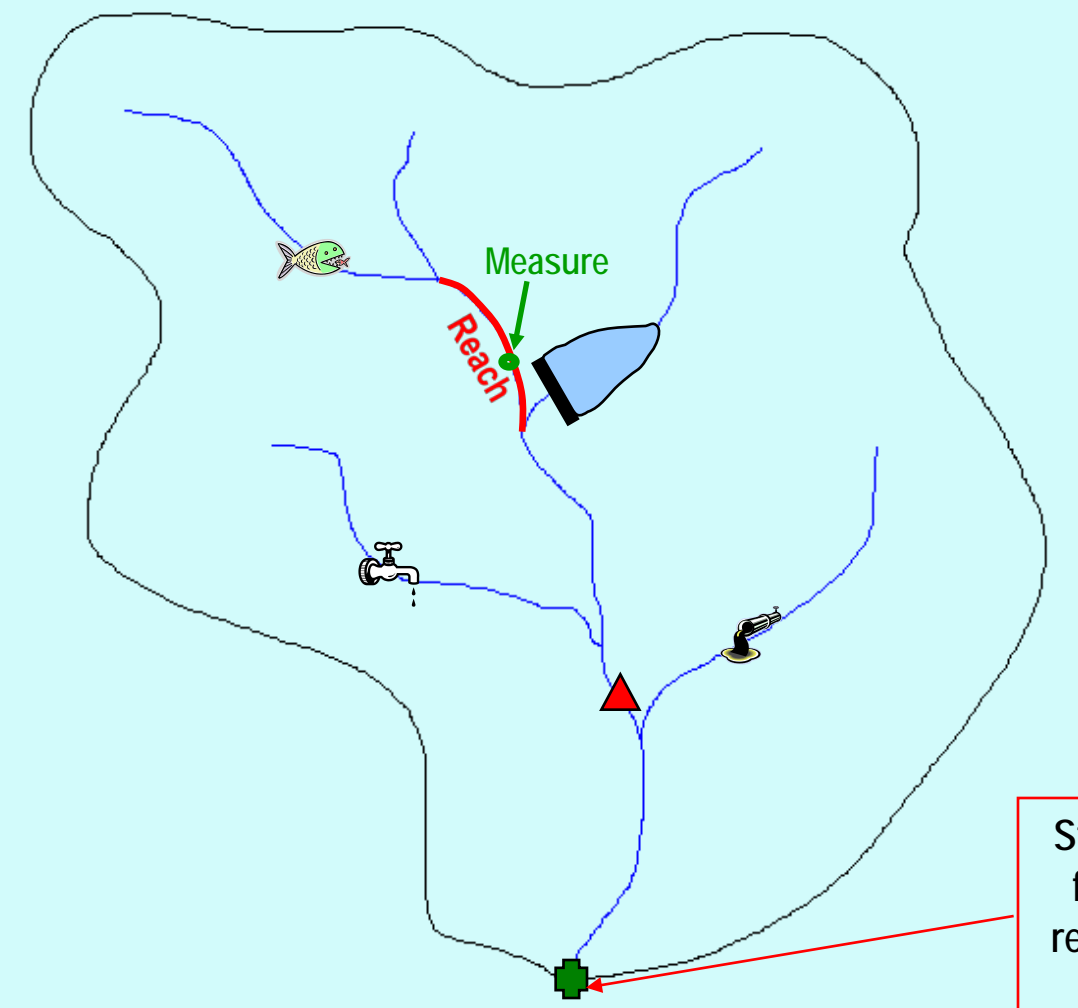

#### **Explanation User-selected site Streamgaging station Dam site Point discharge**  $\mathbb{C}$ **Water withdrawal** XX **Biological sampling site**

**StreamStats provides reach addresses for user-selected sites, consisting of reach number and percentage distance from downstream end of reach**

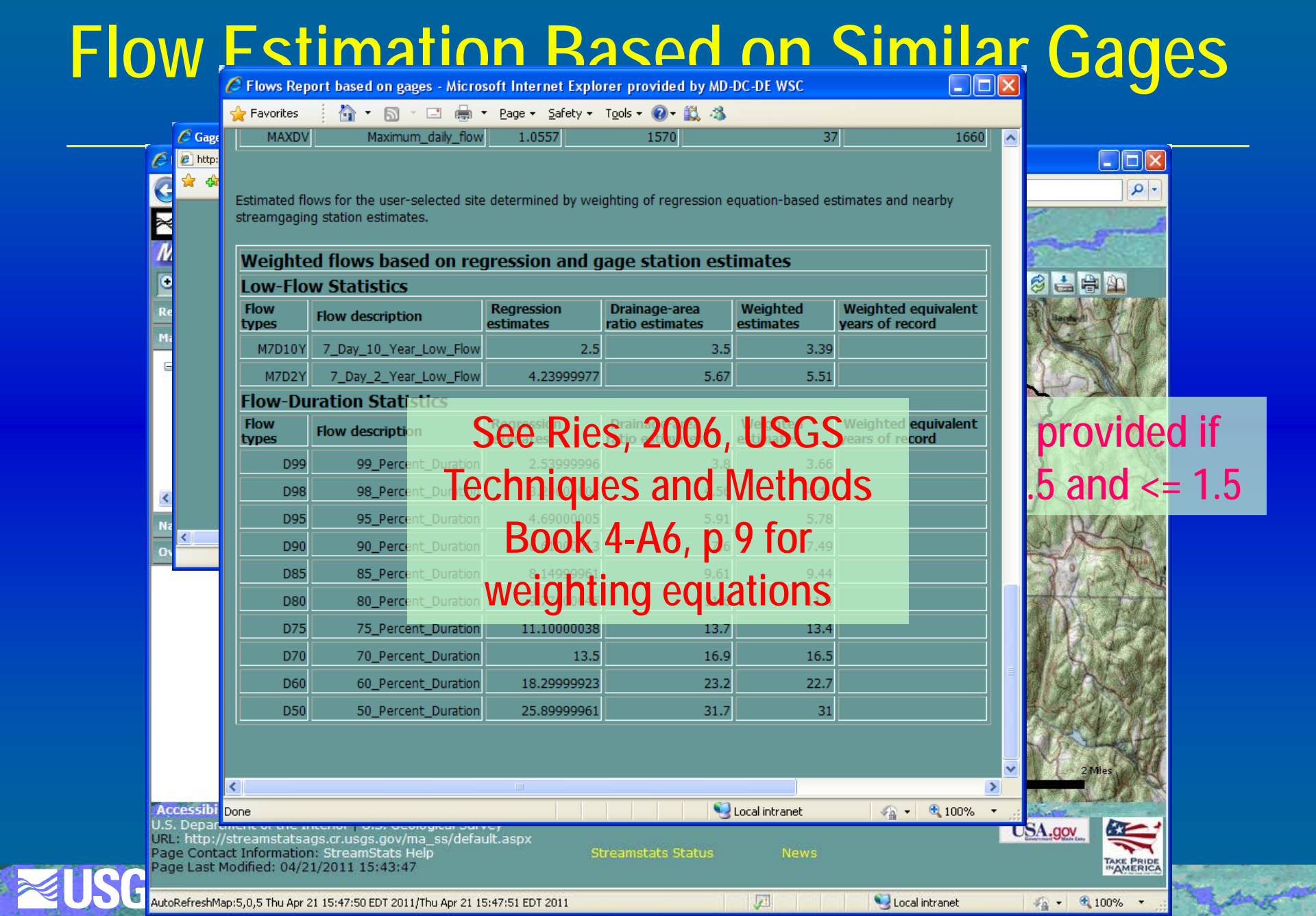

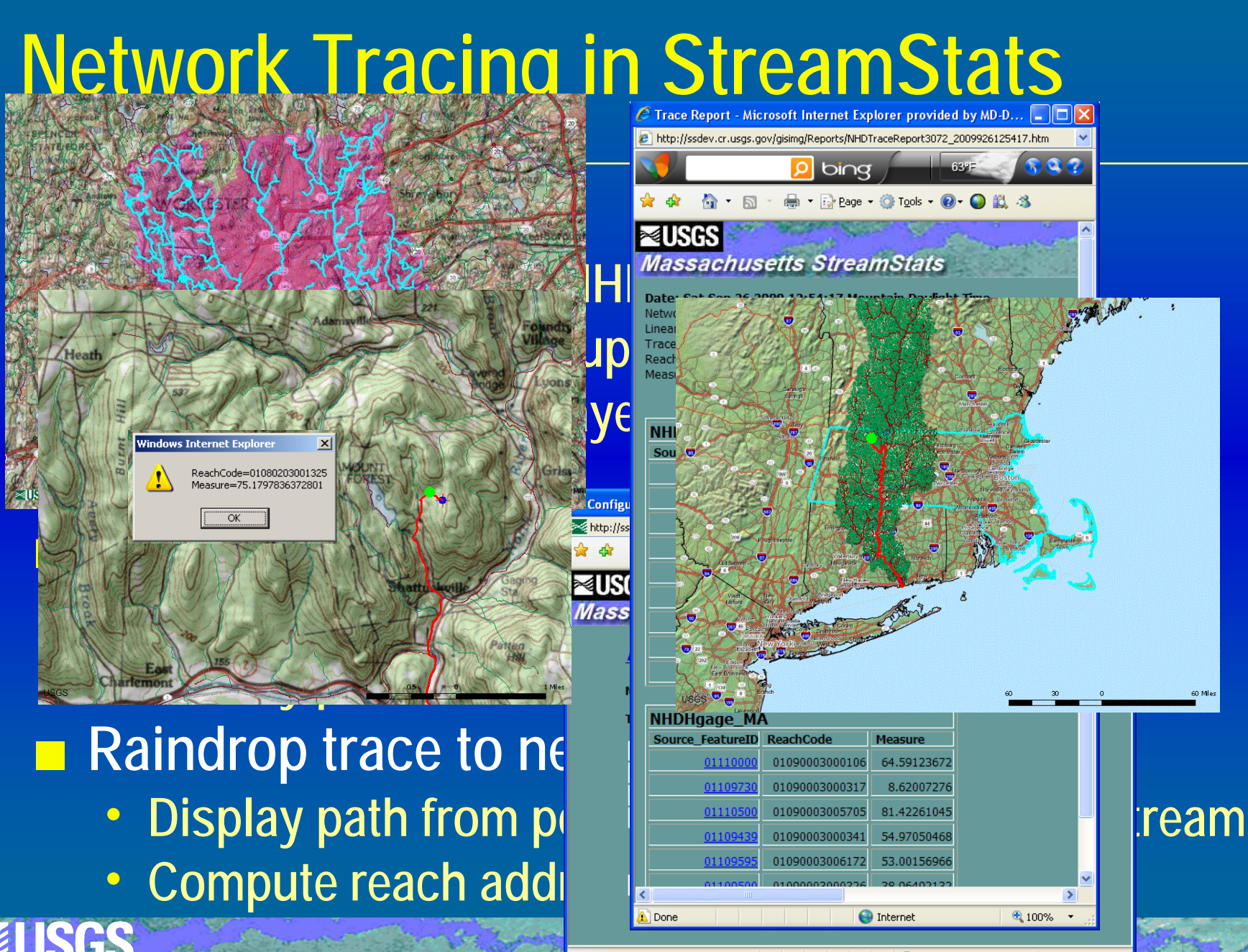

Done

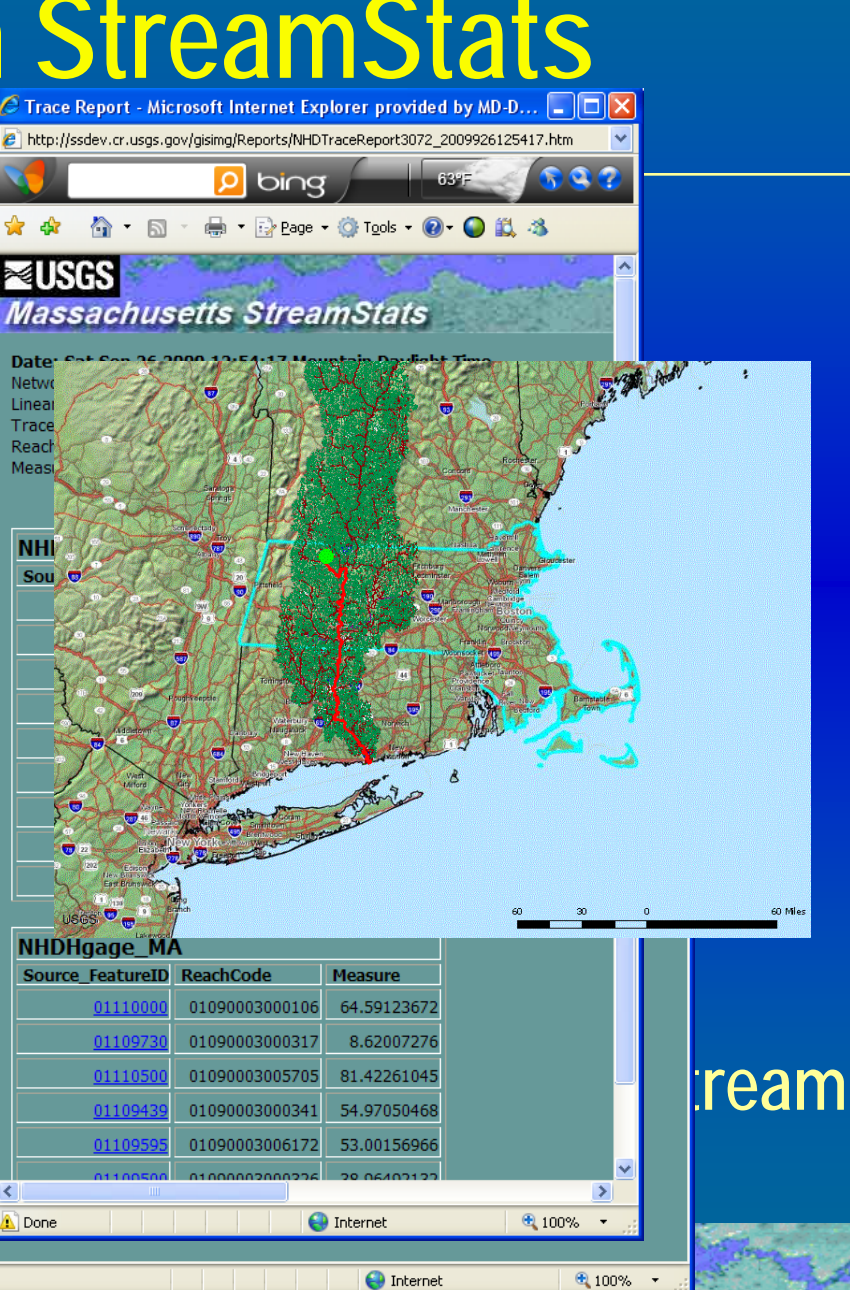

## **Network Profile Plots**

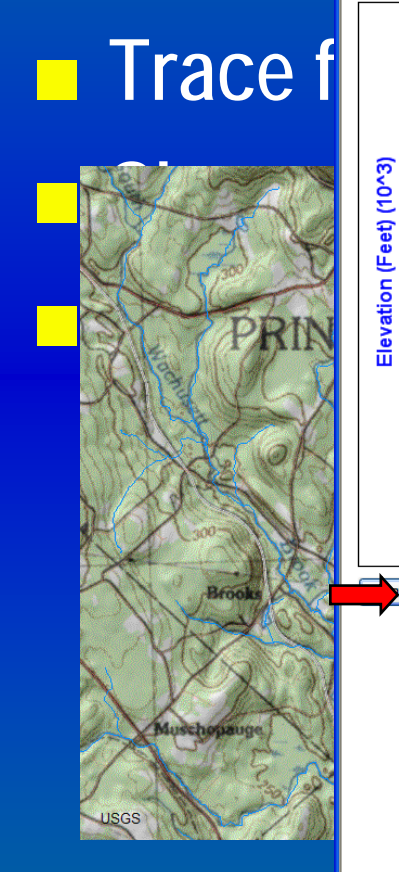

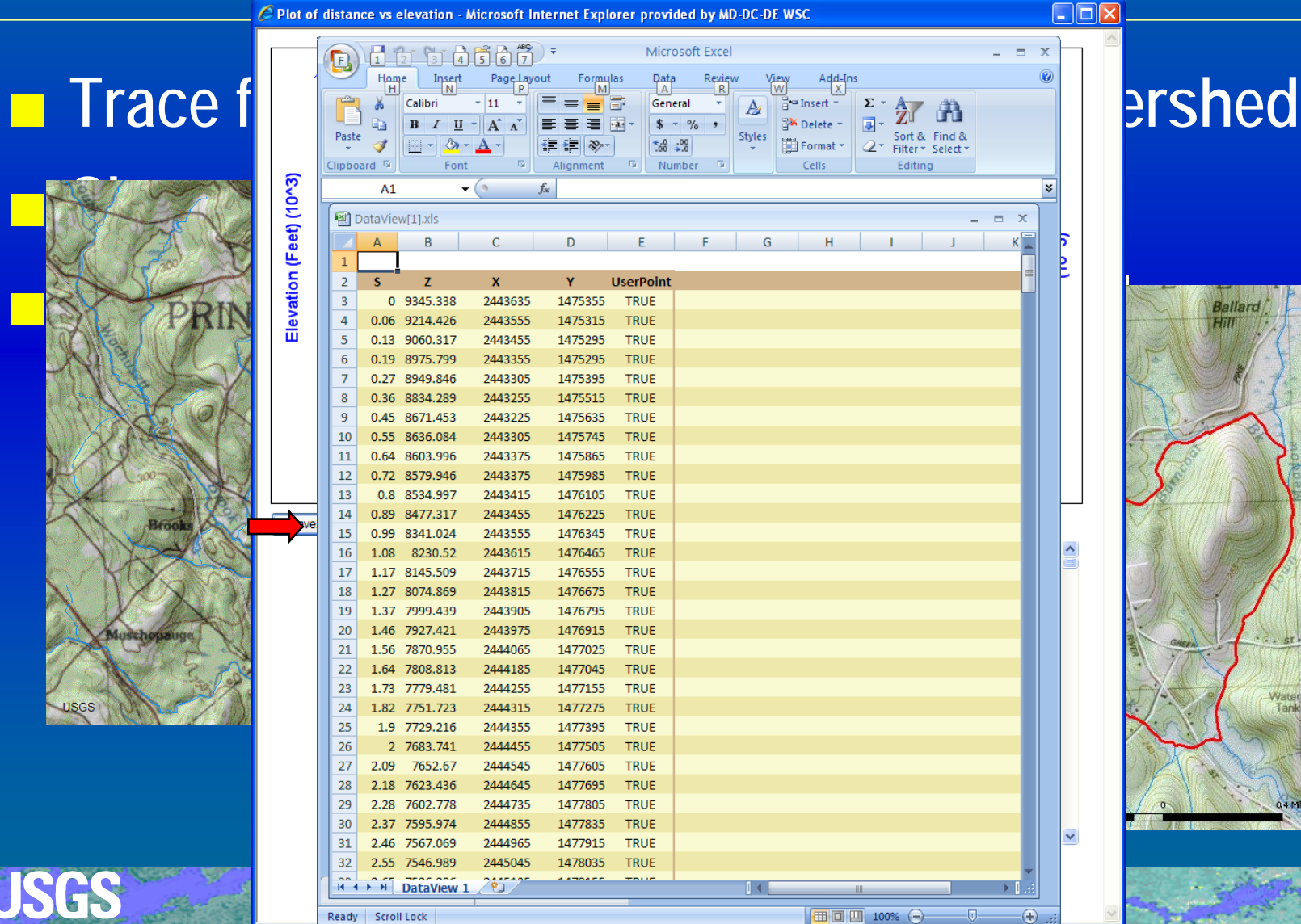

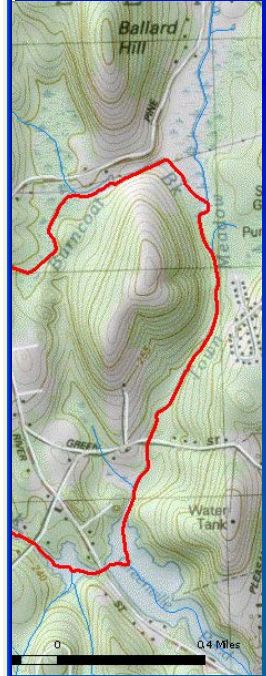

X

## **Terrain Profile Tool**

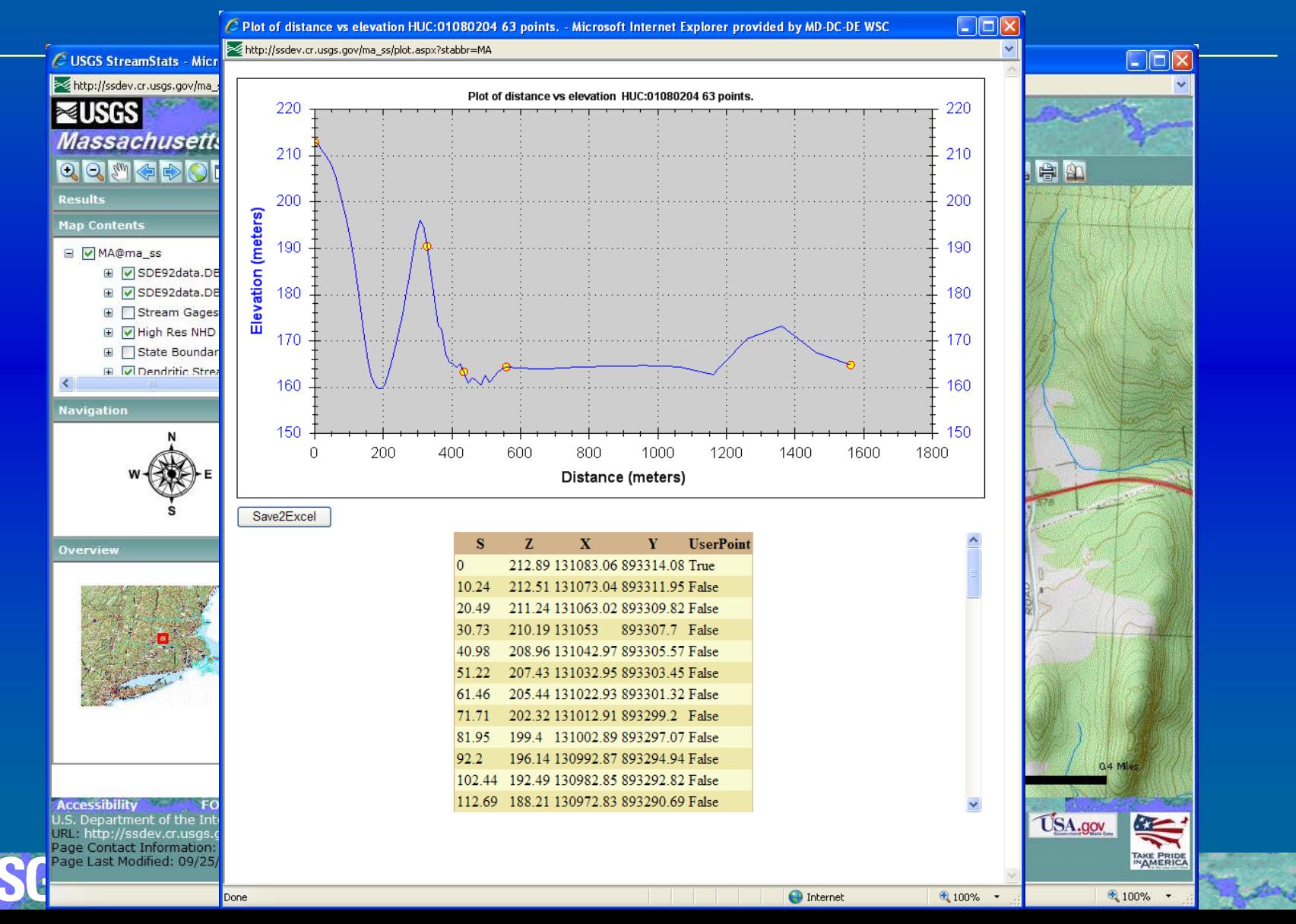

## **Maryland Water-Use Summaries**

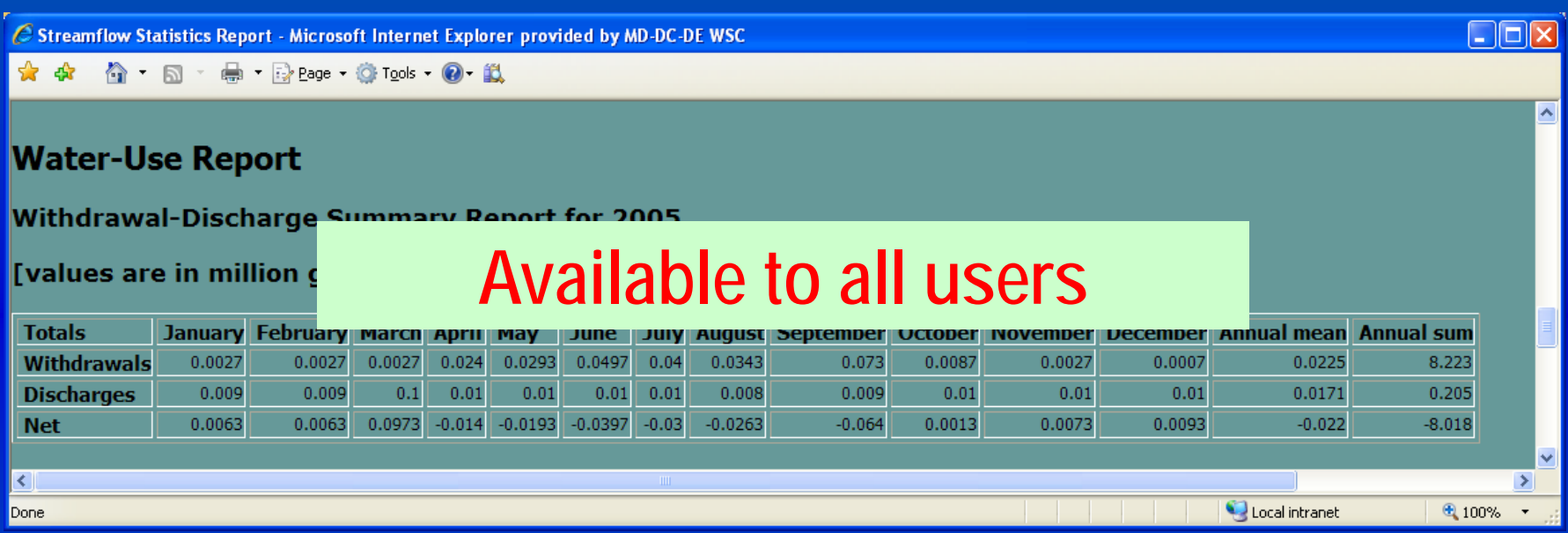

#### **Net = Σ Discharges – Σ Withdrawals**

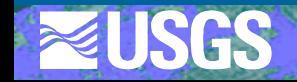

#### **Detailed Water-Use Site Information**

C Streamflow Statistics Report - Microsoft Internet Explorer provided by MD-DC-DE WSC

\*\* \* ^ D · O · Page · O Tools · O · LL

#### **Detailed Site Report**

[values are in million gallons per day; FA-DV is a surface-water withdrawal, FA-OF is a surface-water discharge, GW is a ground-water withdrawal]

 $\Box$ o $\boxtimes$ 

 $\hat{\phantom{a}}$ 

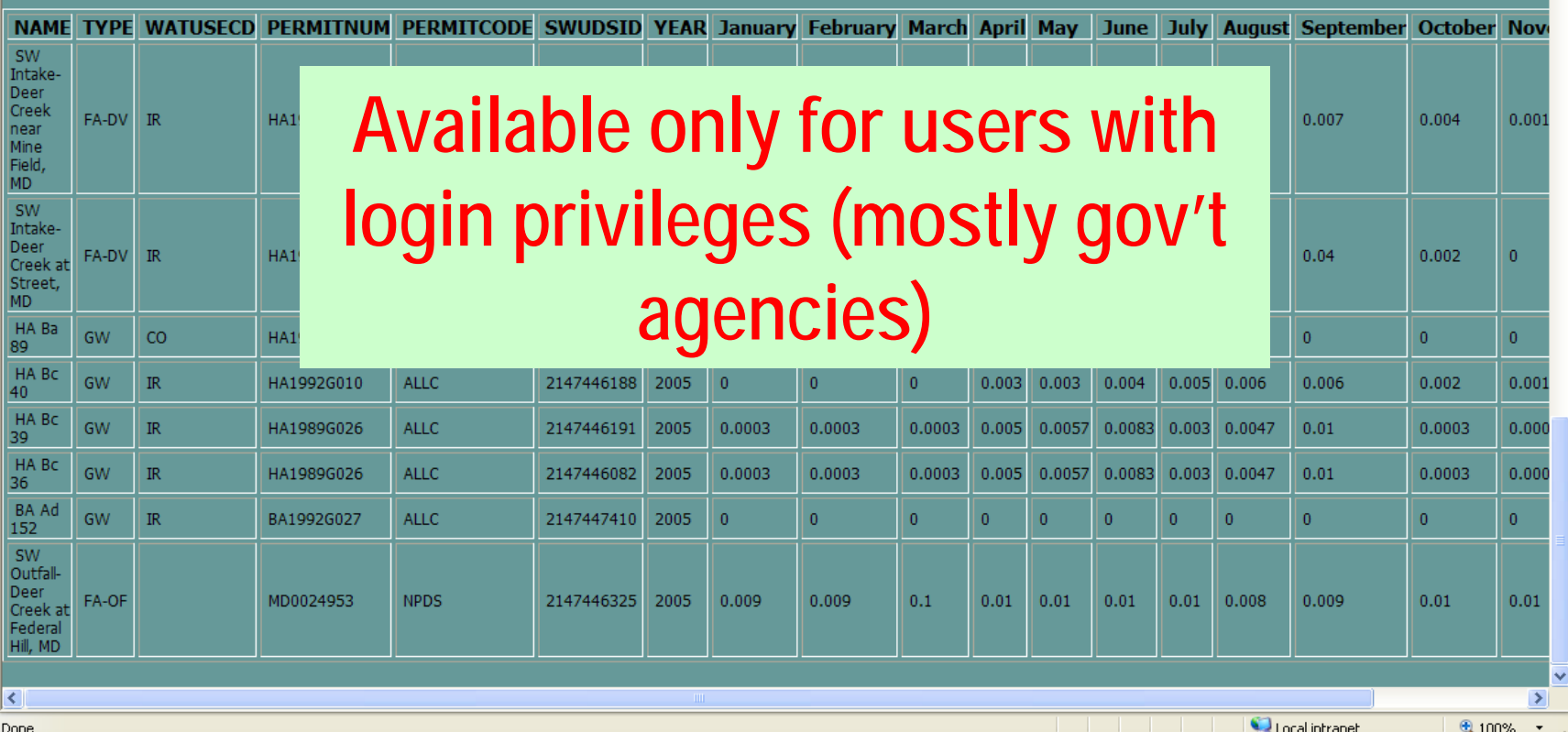

## **StreamStats Web Services**

**Available for: Basin delineation Gaging station statistics Ungaged site statistics ■ Compute NHD reach and measure More coming** 

**See Available Web Services link from StreamStats home page for more information**

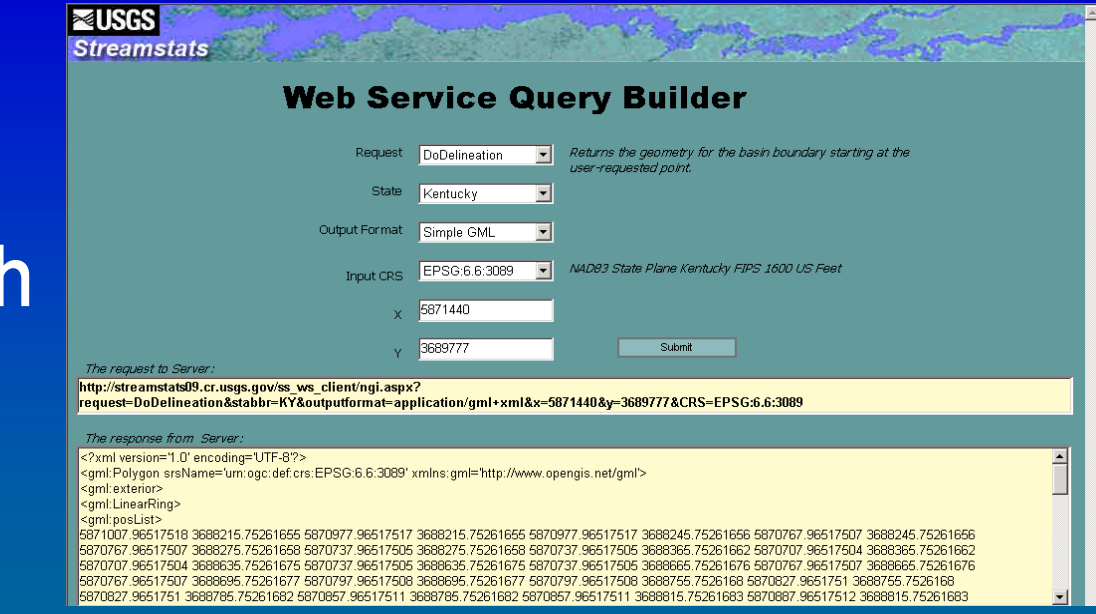

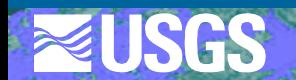

### **StreamStats Results in Google Earth**

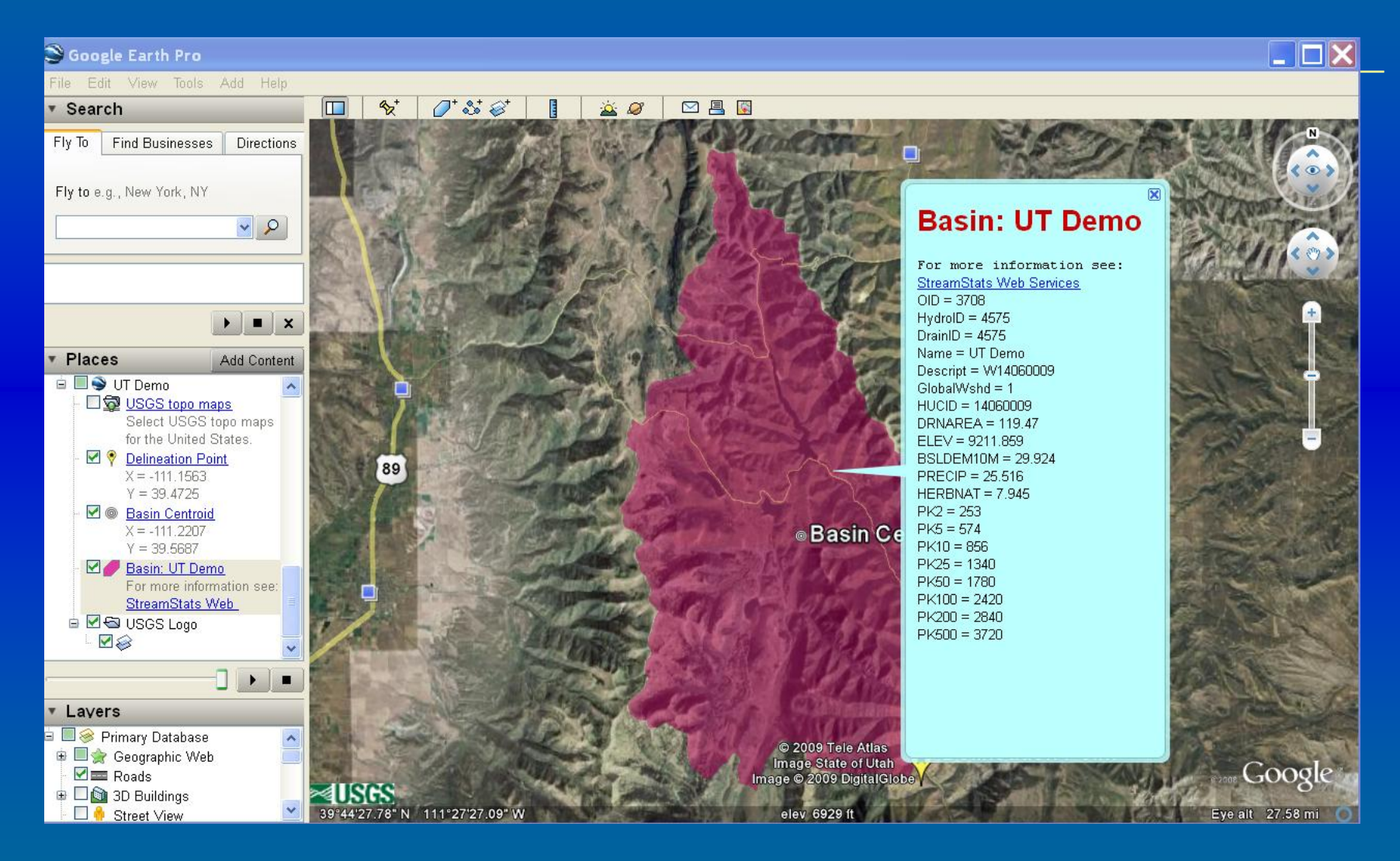

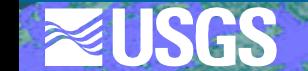

## **Batch Processing**

[http://streamstatsags.cr.usgs.gov/ss\\_bp/](http://streamstatsags.cr.usgs.gov/ss_bp/)

**Input: a point shapefile snapped to the stream grid** 

**Uses Web Services to perform the computations** 

 $\blacksquare$  Emails the user when the output is available

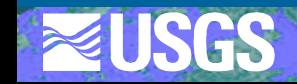

## **National Implementation Status**

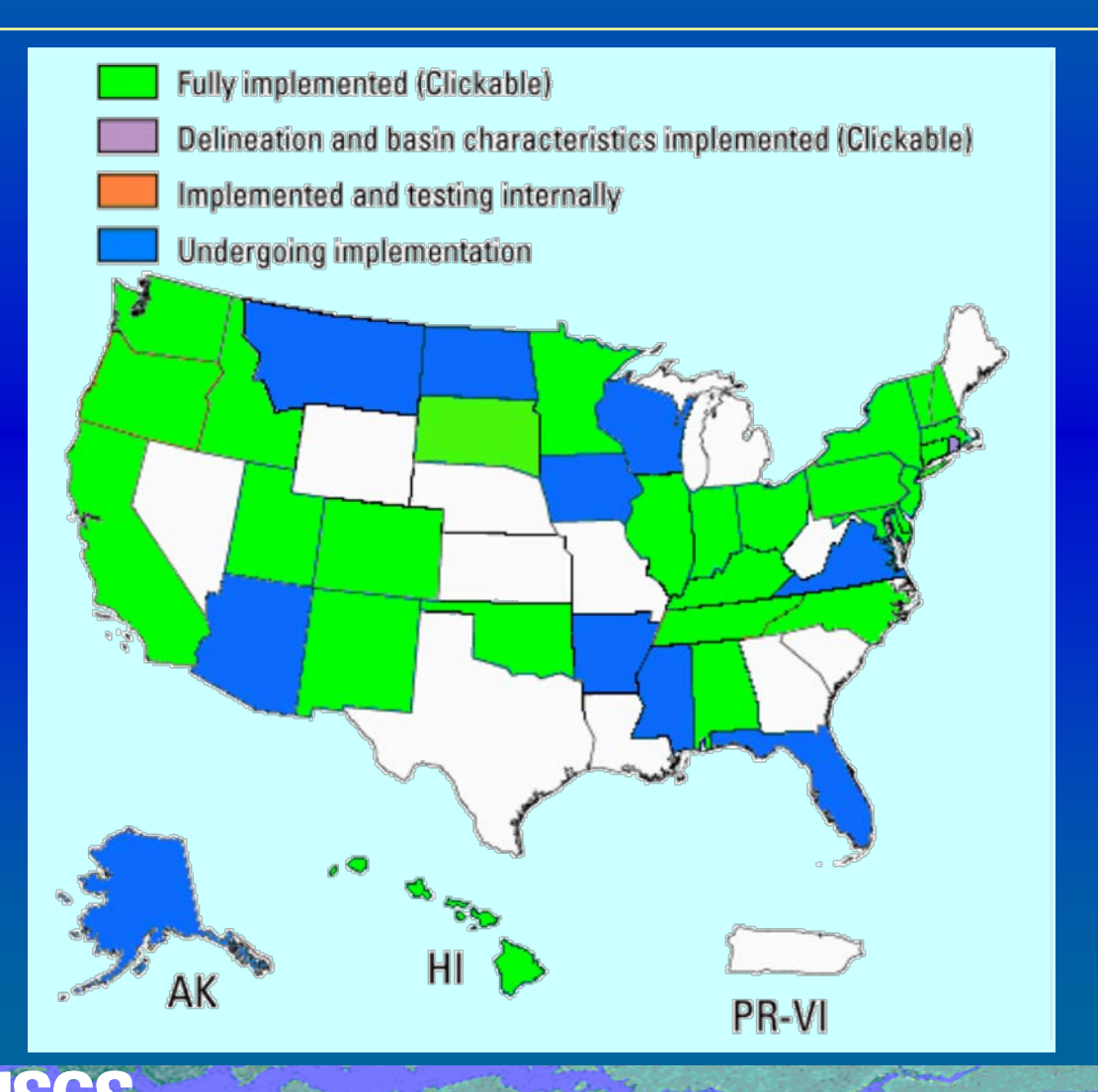

 **27 states fully implemented** 

- **1** 1 state partly **implemented**
- **10 states in implementation process**

## **Planned StreamStats Enhancements**

- **Migration from ArcGIS Server 9.2 to 10, with web services for all functionality**
- **A** single user interface for seamless access to all **state and regional applications**
- **Estimation of daily flows for Connecticut R. and Delaware R. Basins, MA, PA, NY, IA, probably others**
- **Automated annual update of non-interpretive streamflow statistics**
- **Enhanced descriptive information and indicators of errors of computed statistics for streamgages**
- **Improved and expanded tracking of water use**
- **Improved documentation**

## **Proposed new user interface**

#### **StreamStats** QQMGDO1.

Testing Site Only. Select on a tool on the toolbar. If the icon remains depressed, click on the map to perform the desired action.

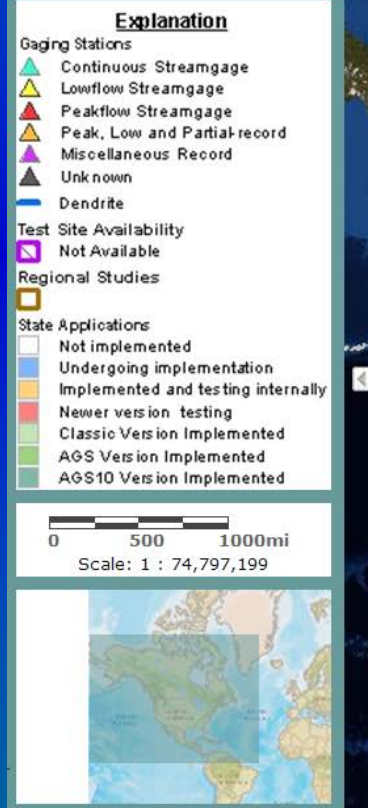

Latitude: 70.84 Longitude: - 143.74

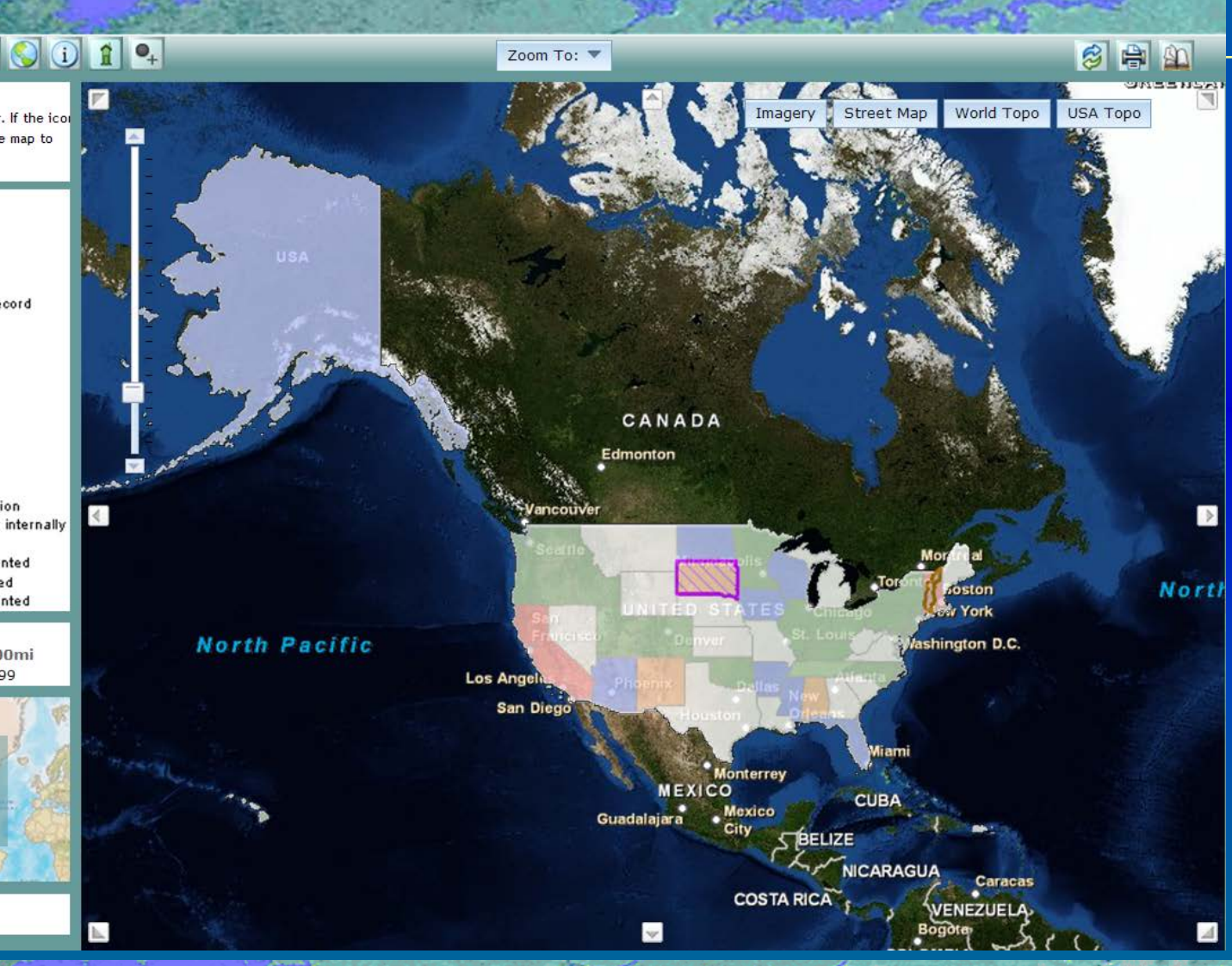

## **Proposed new user interface**

 **Displays all regional studies and state applications near the point that was clicked**

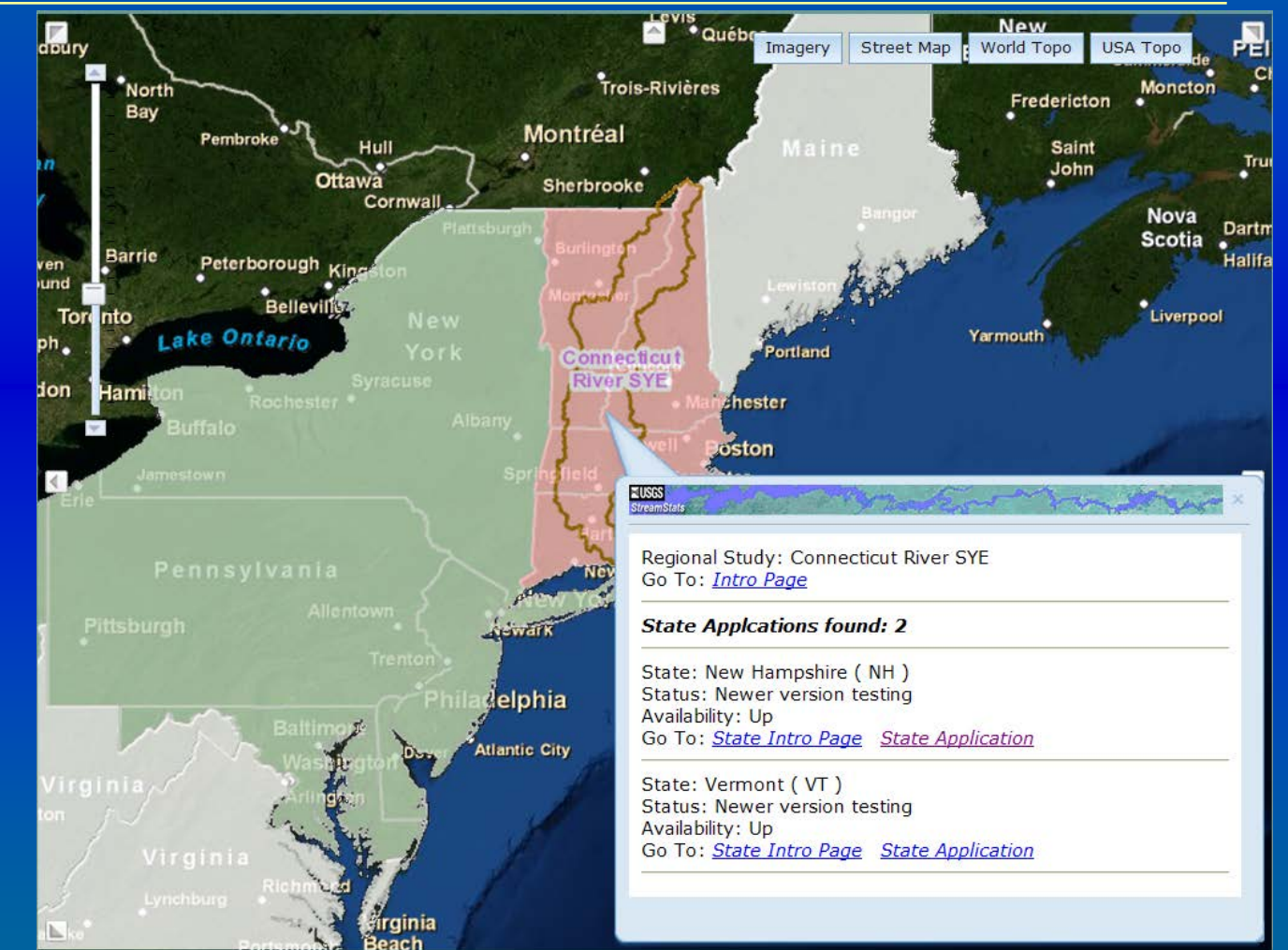

## **Questions or Suggestions?**

## **URL**

- **http://streamstats.usgs.gov**
- **Team email** 
	- **[GS-W StreamStats@usgs.gov](mailto:StreamStats@usgs.gov)**

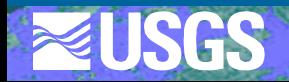